## **Metric Tools for Java Programs**

*Zoran Putnik* Department of Informatics and Mathematics, Faculty of Science, University of Novi Sad

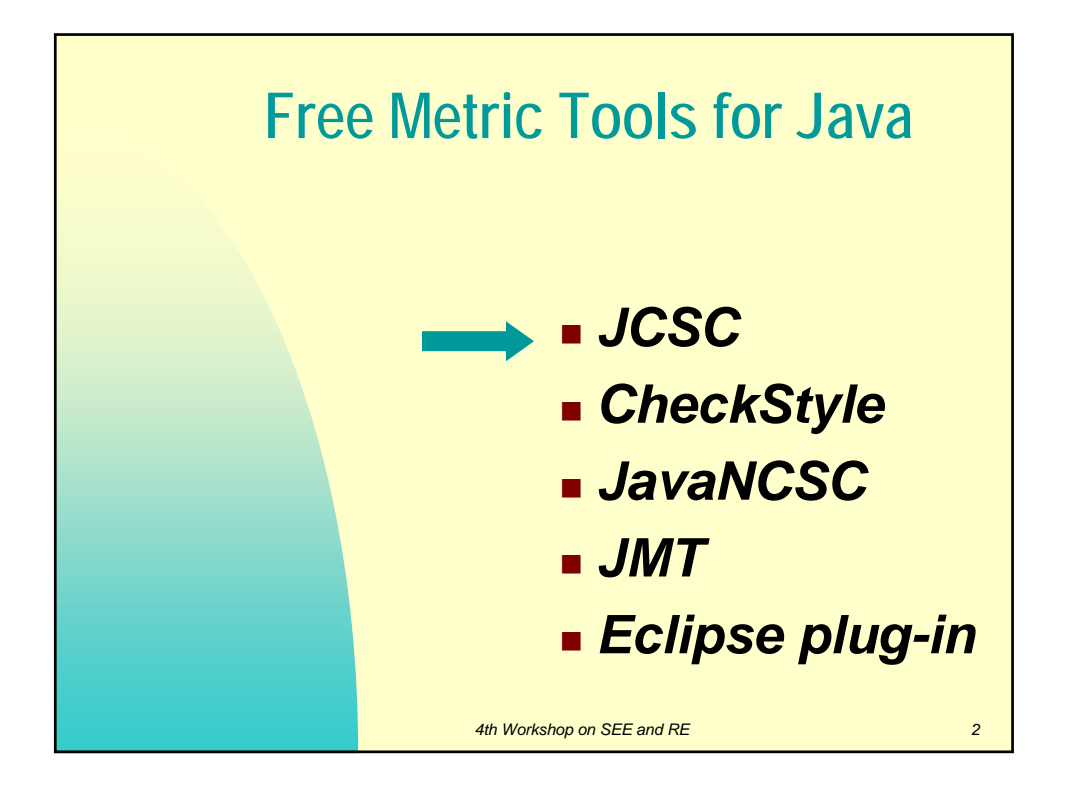

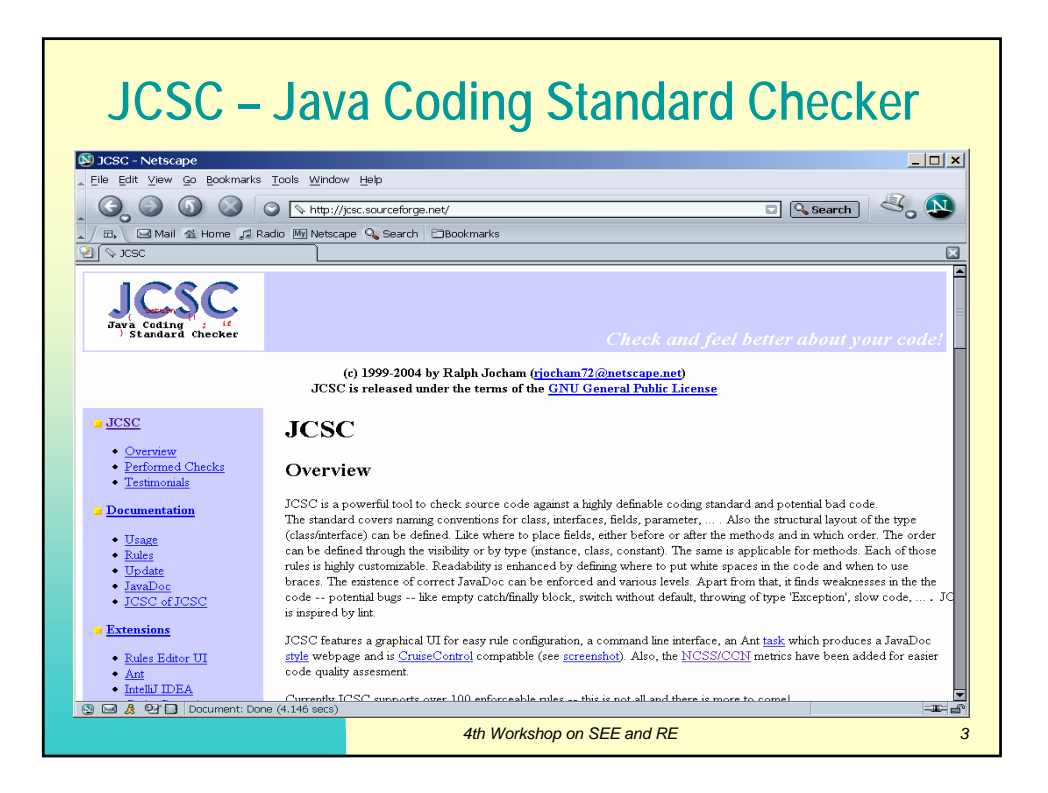

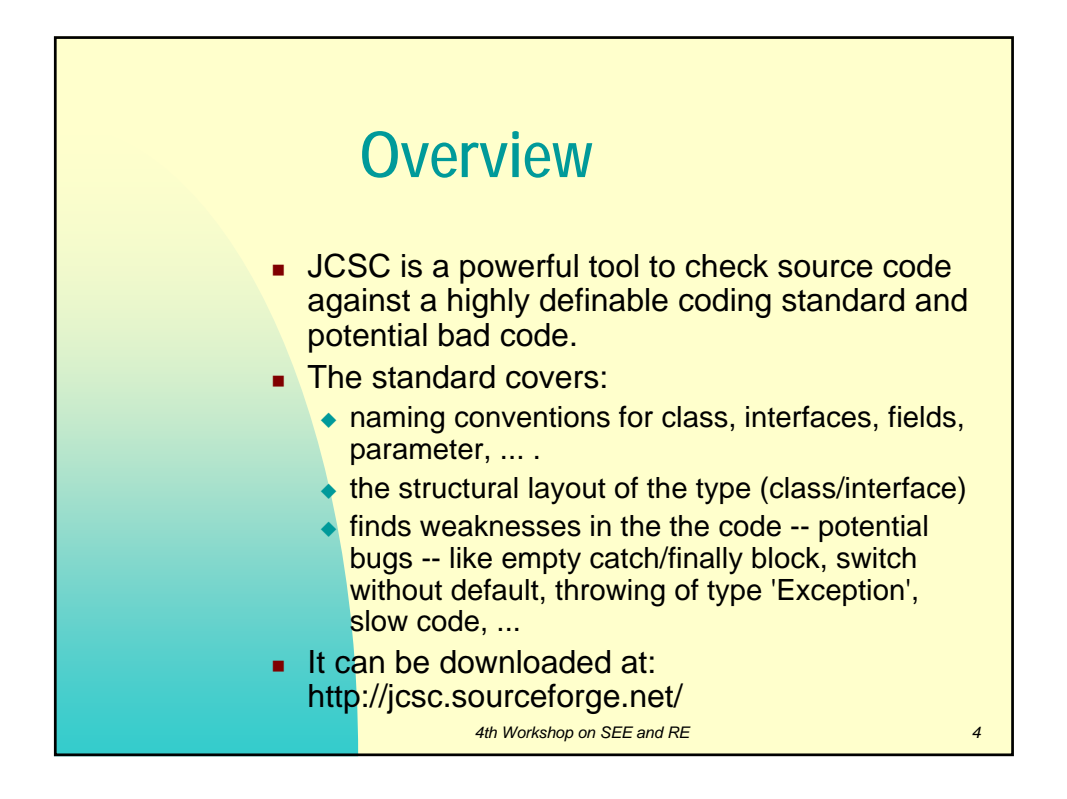

## **Performed Checks**

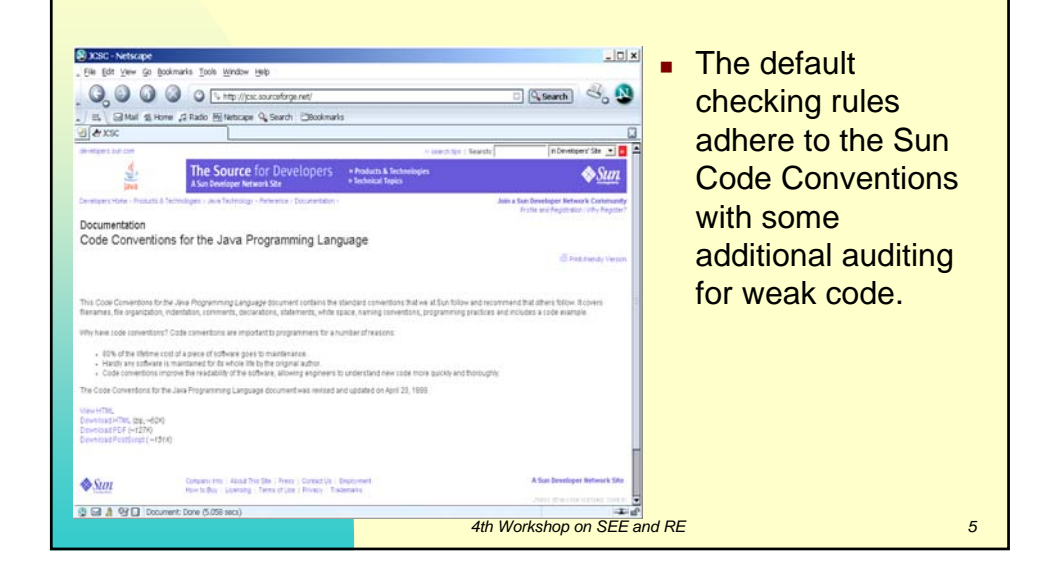

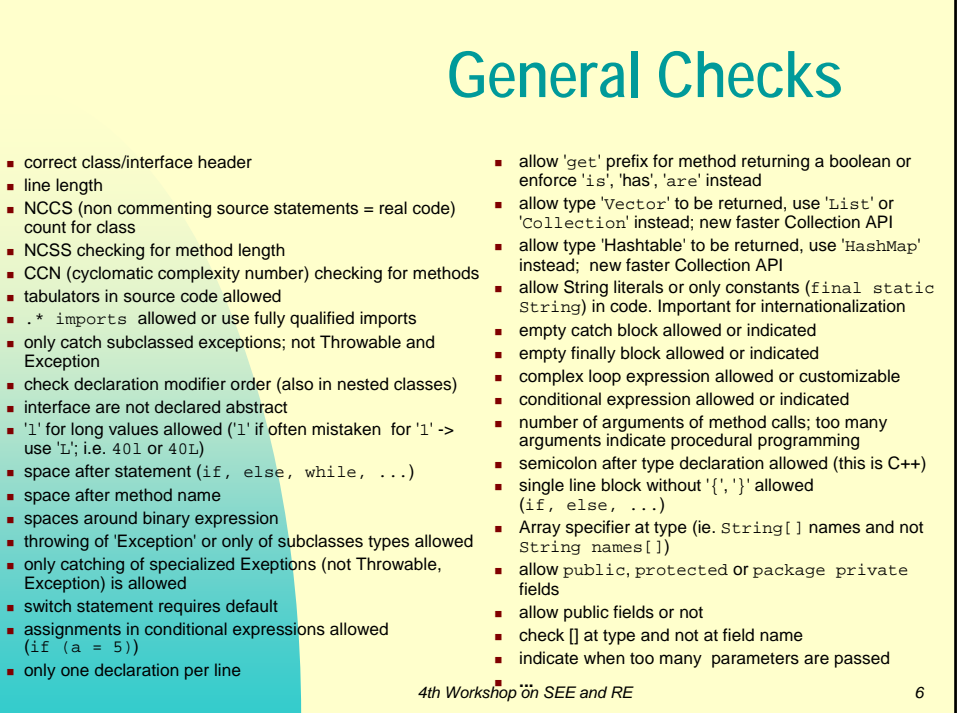

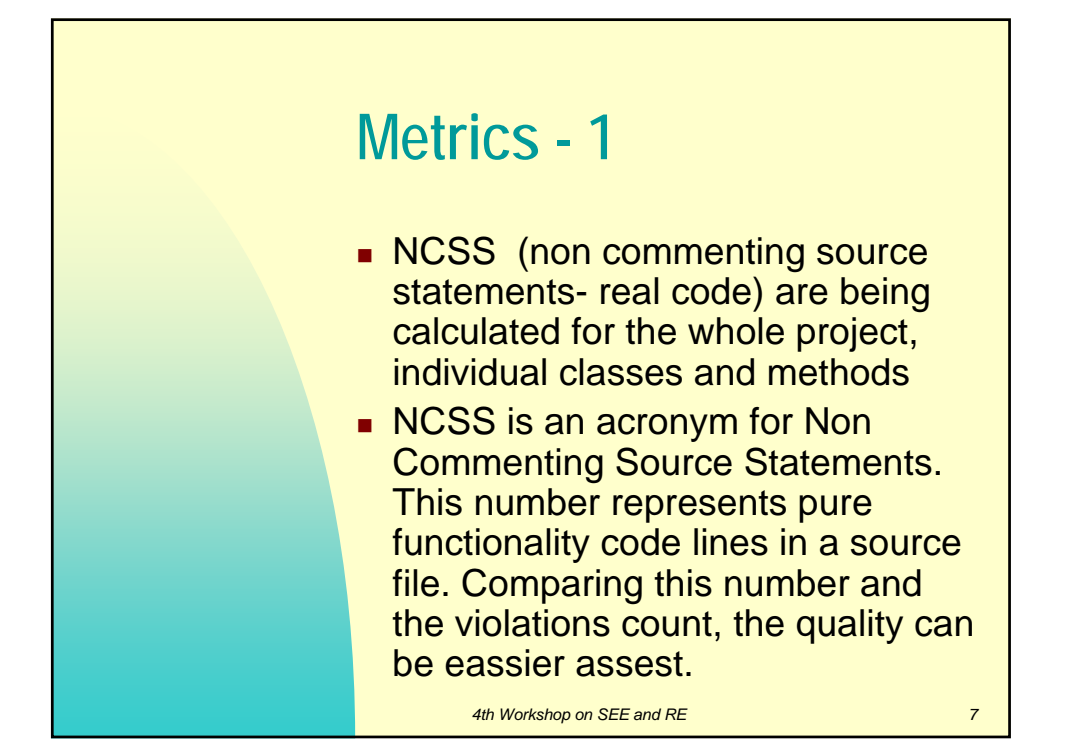

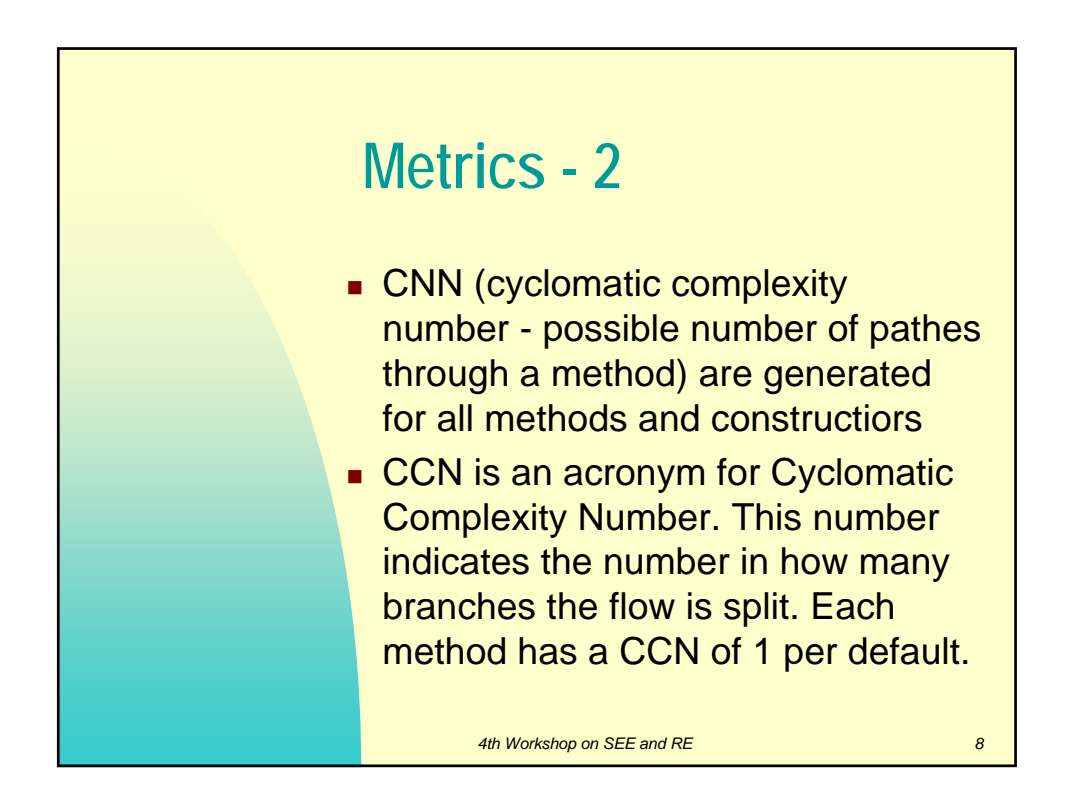

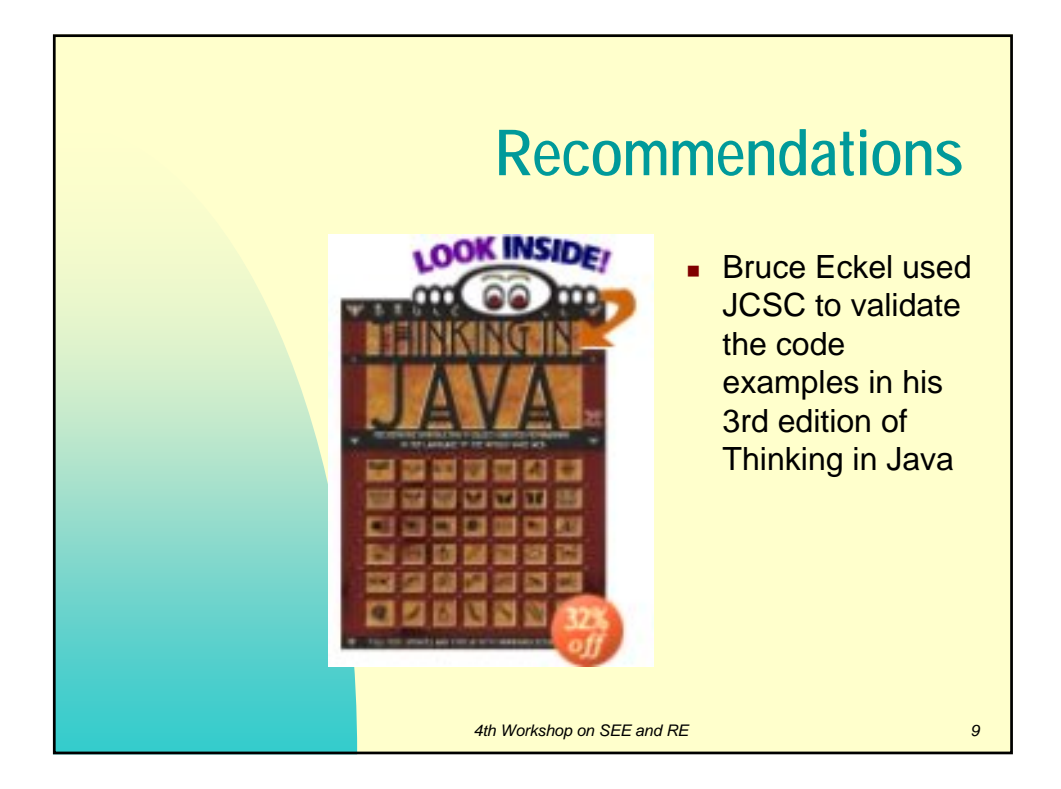

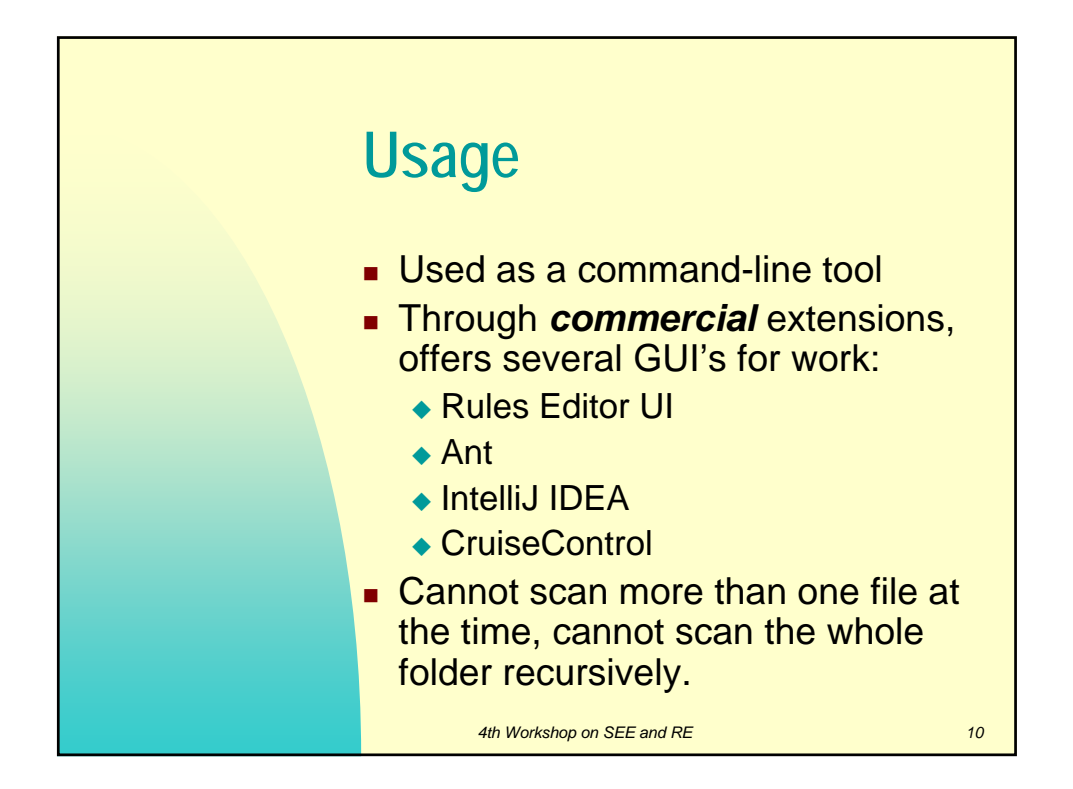

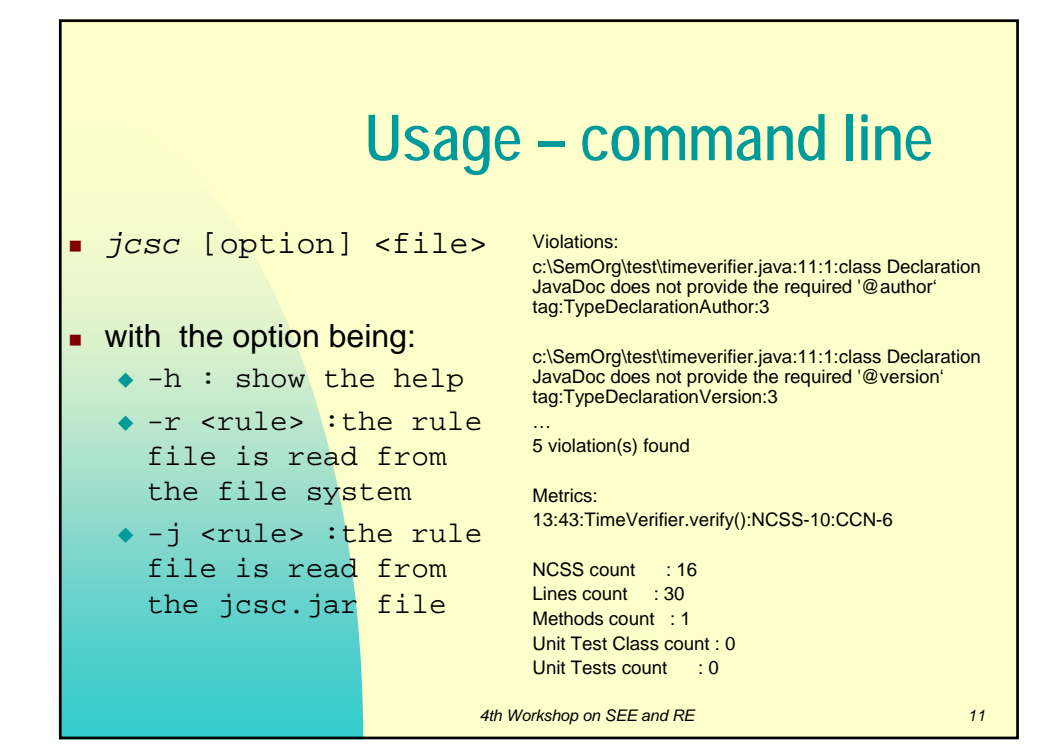

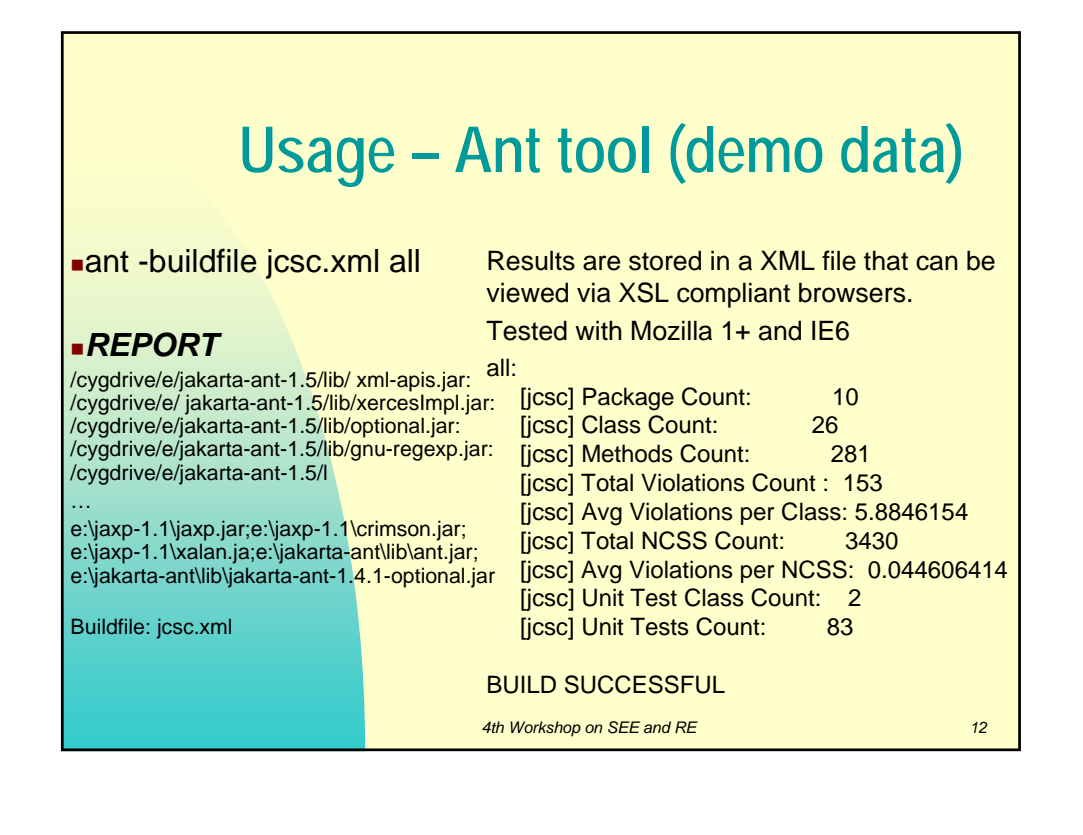

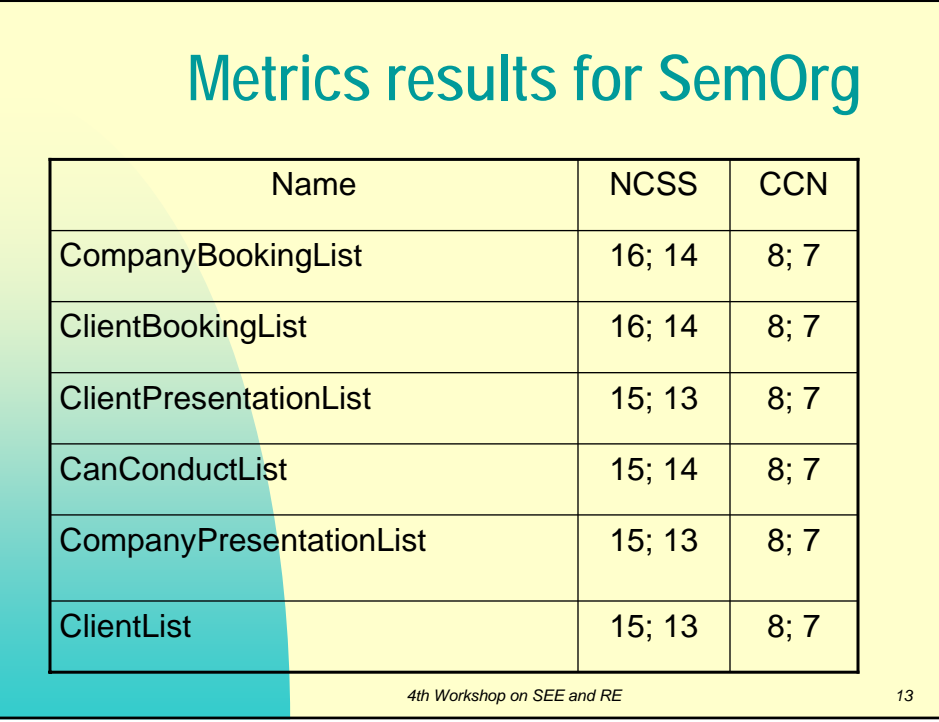

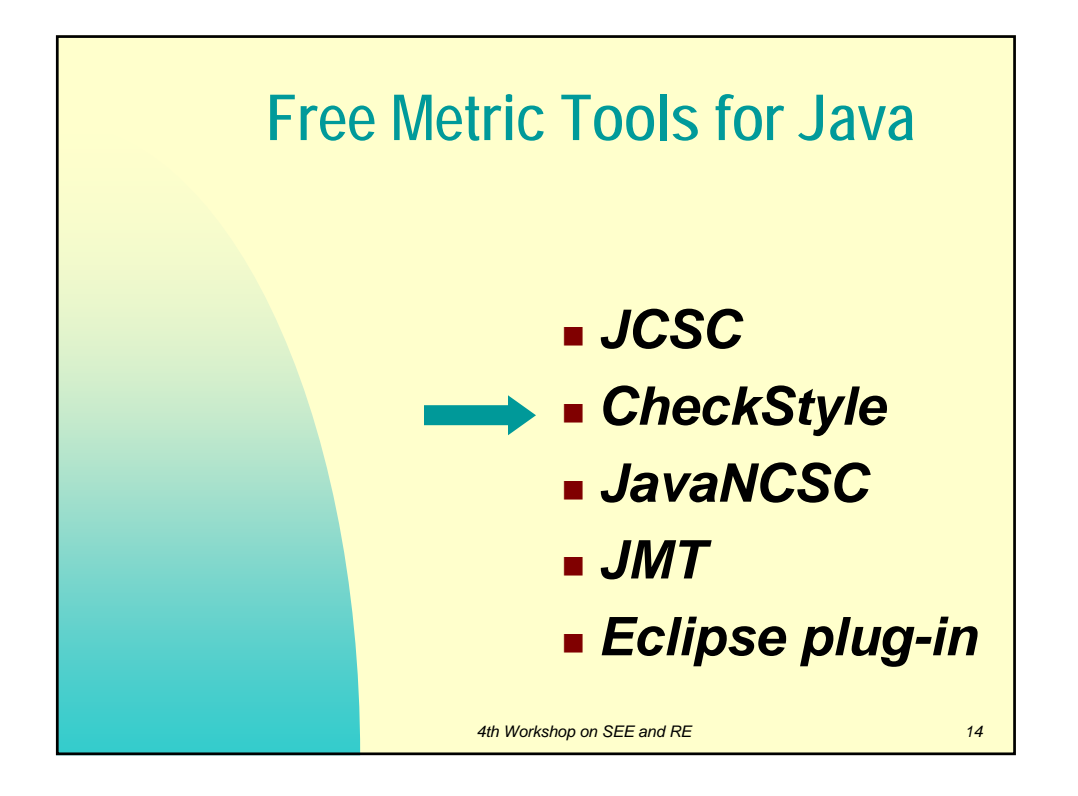

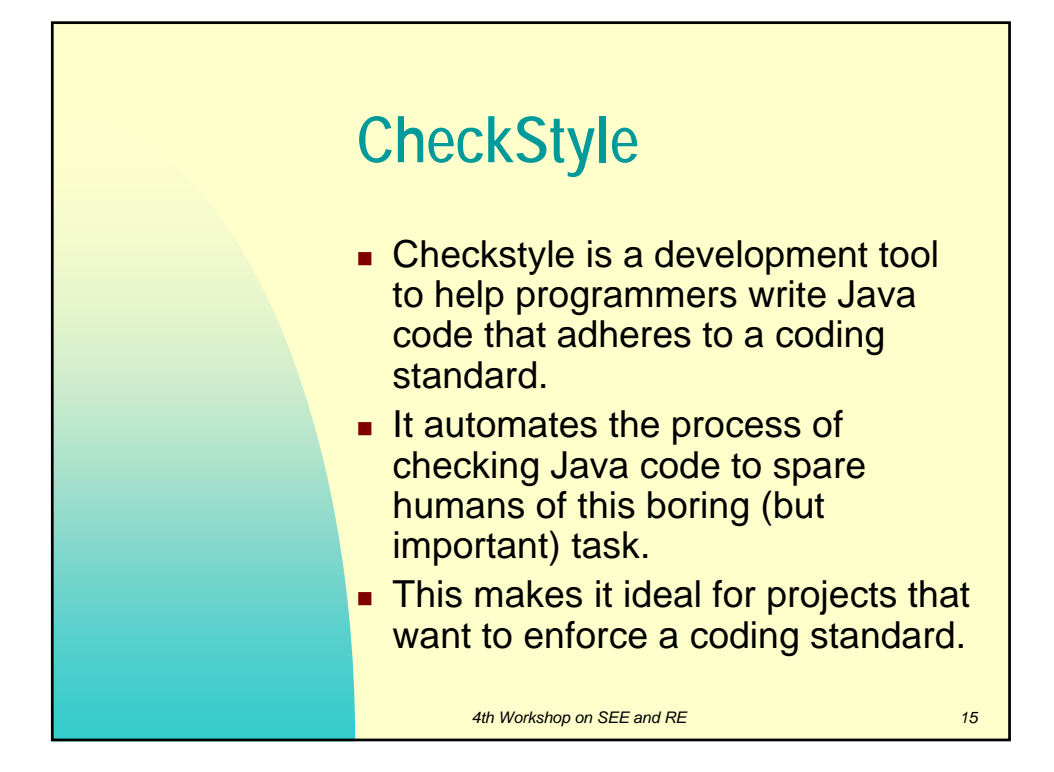

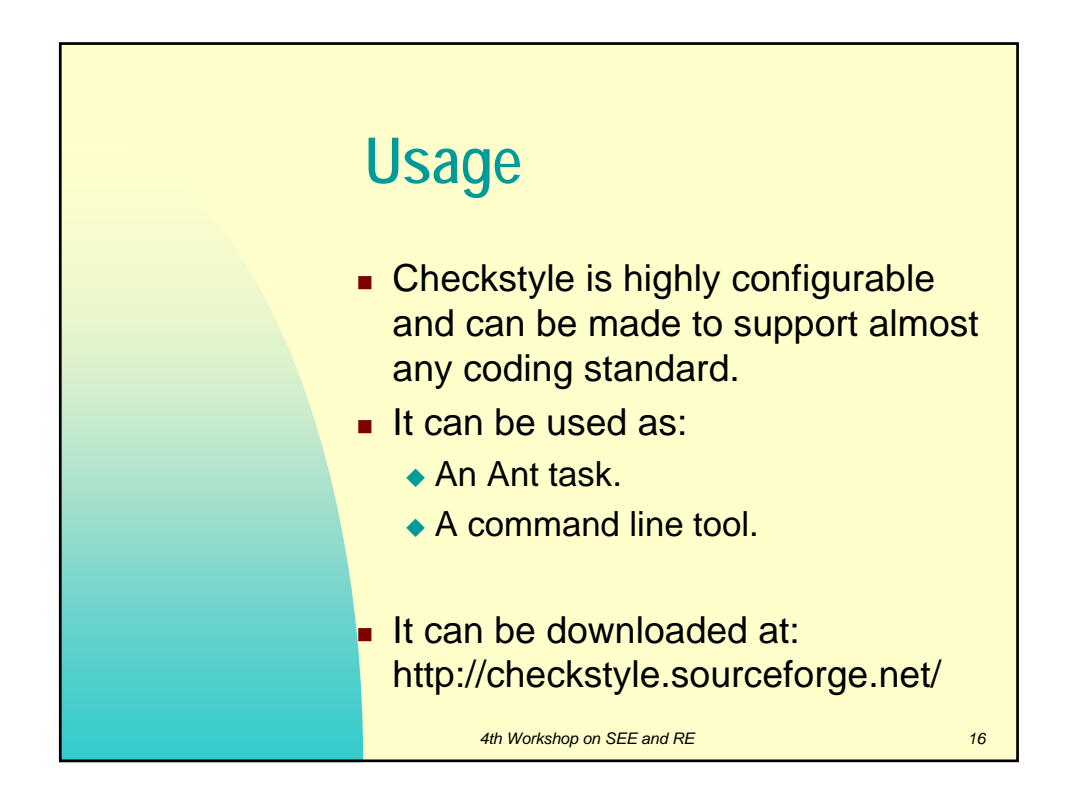

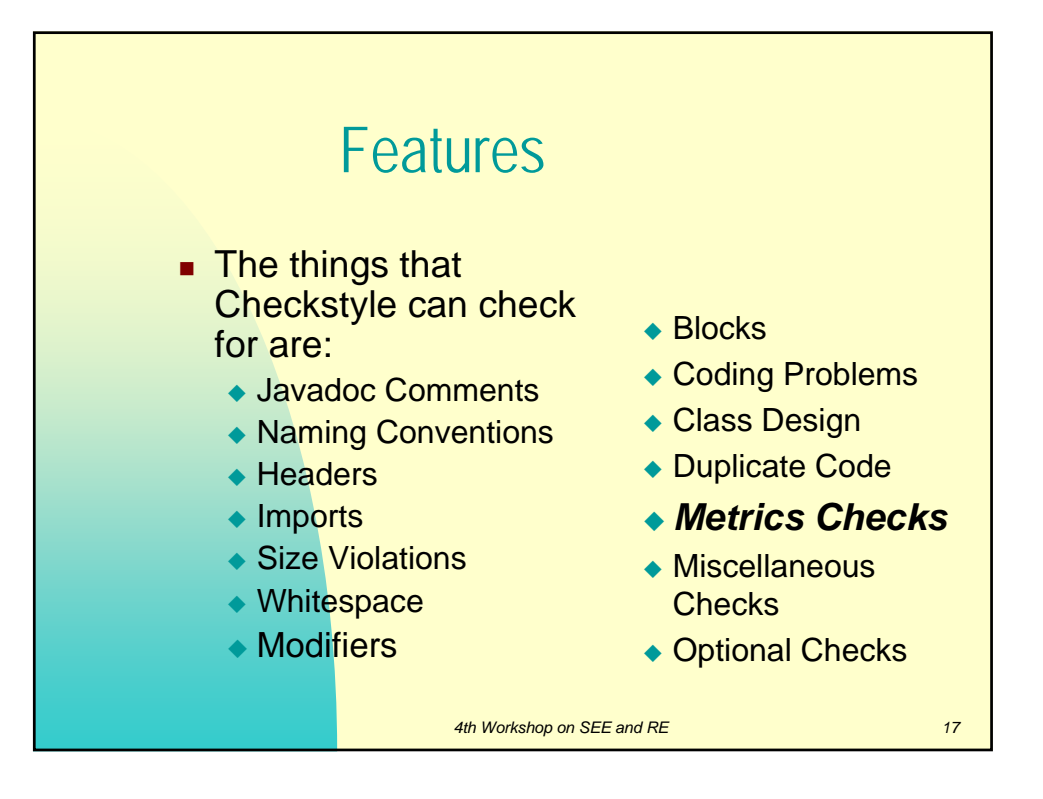

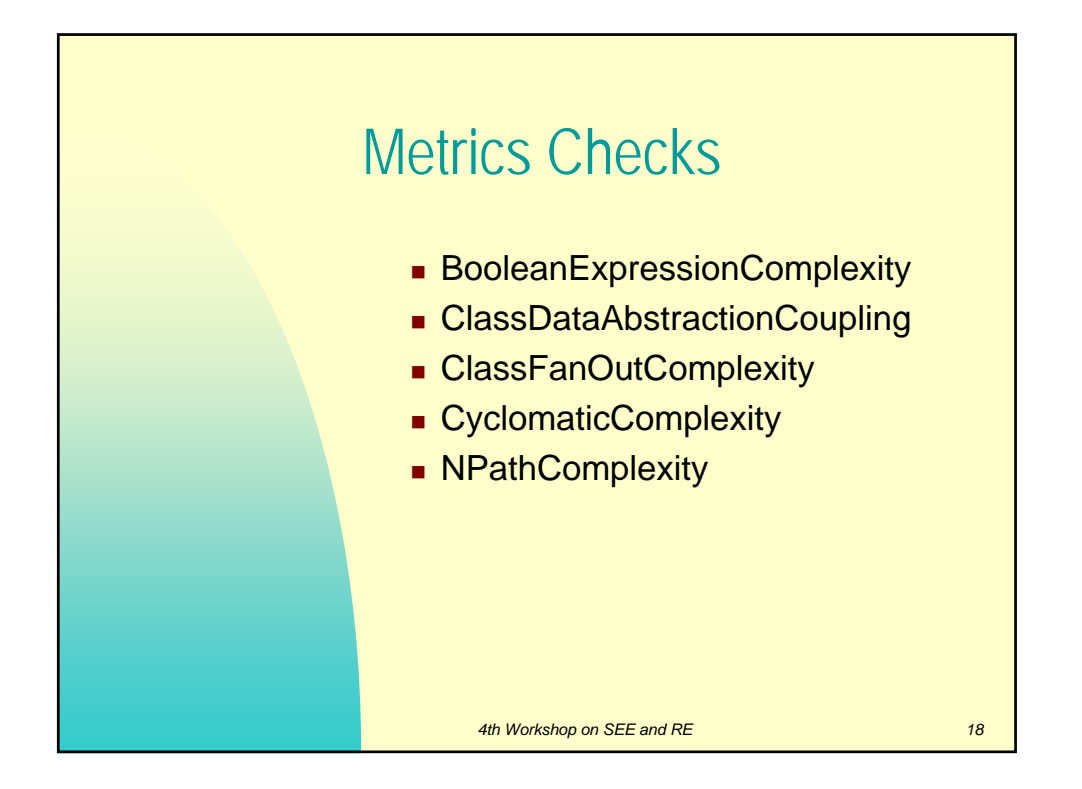

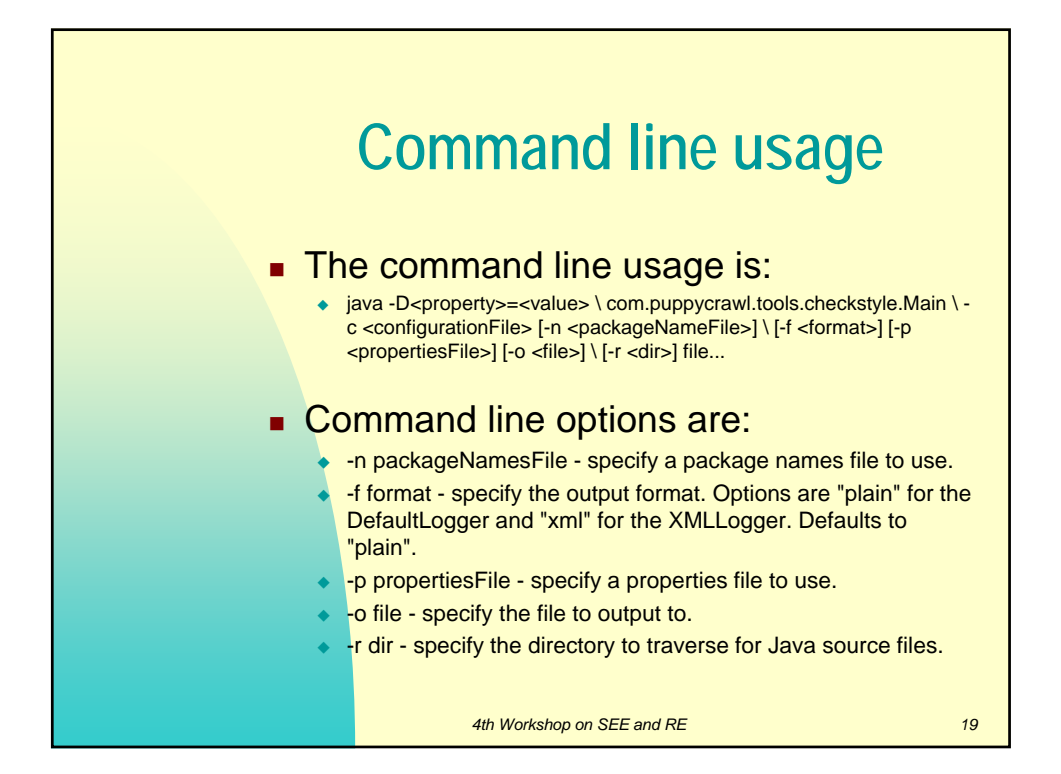

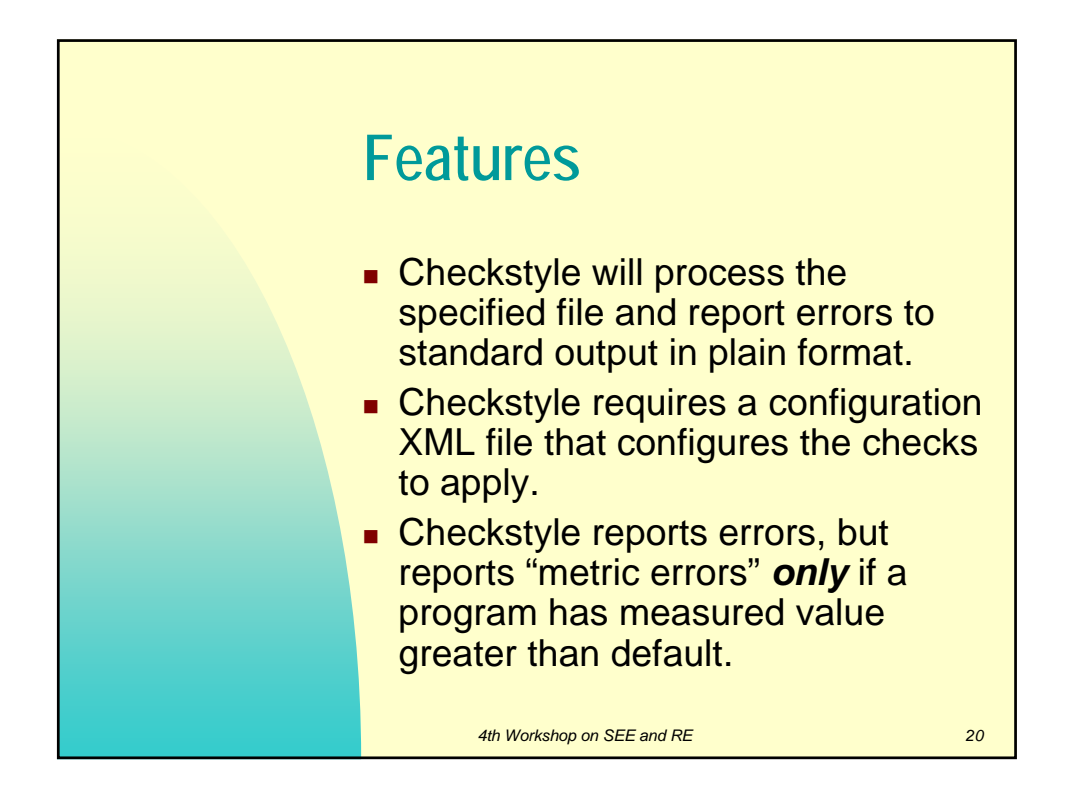

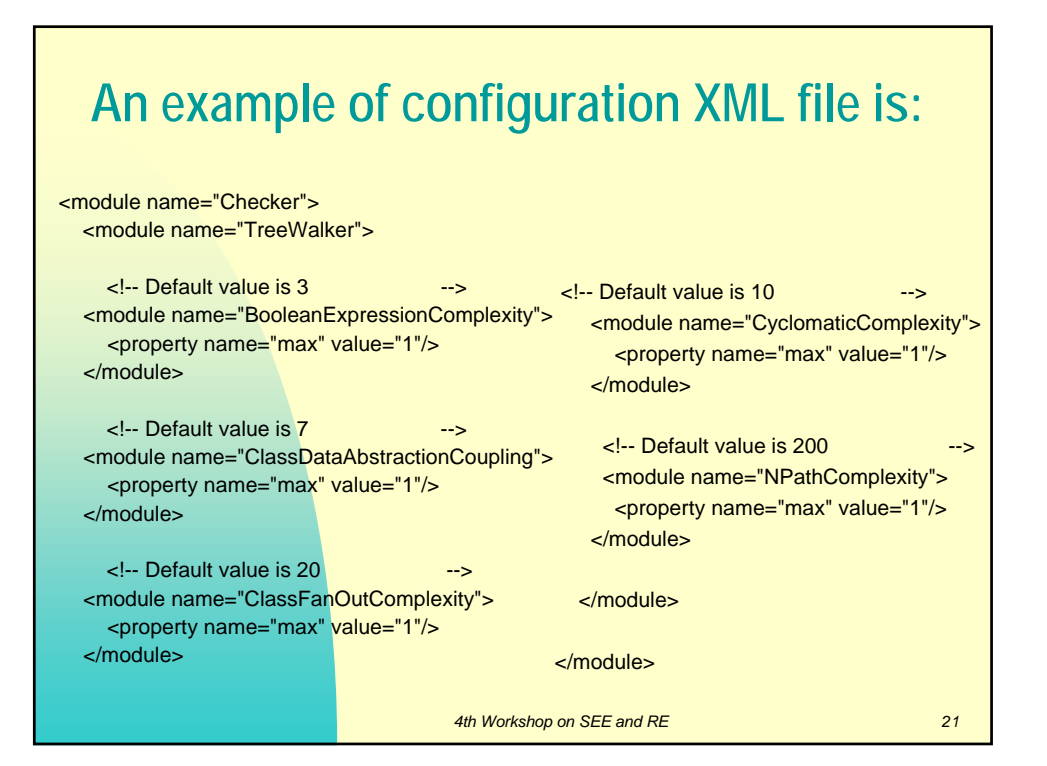

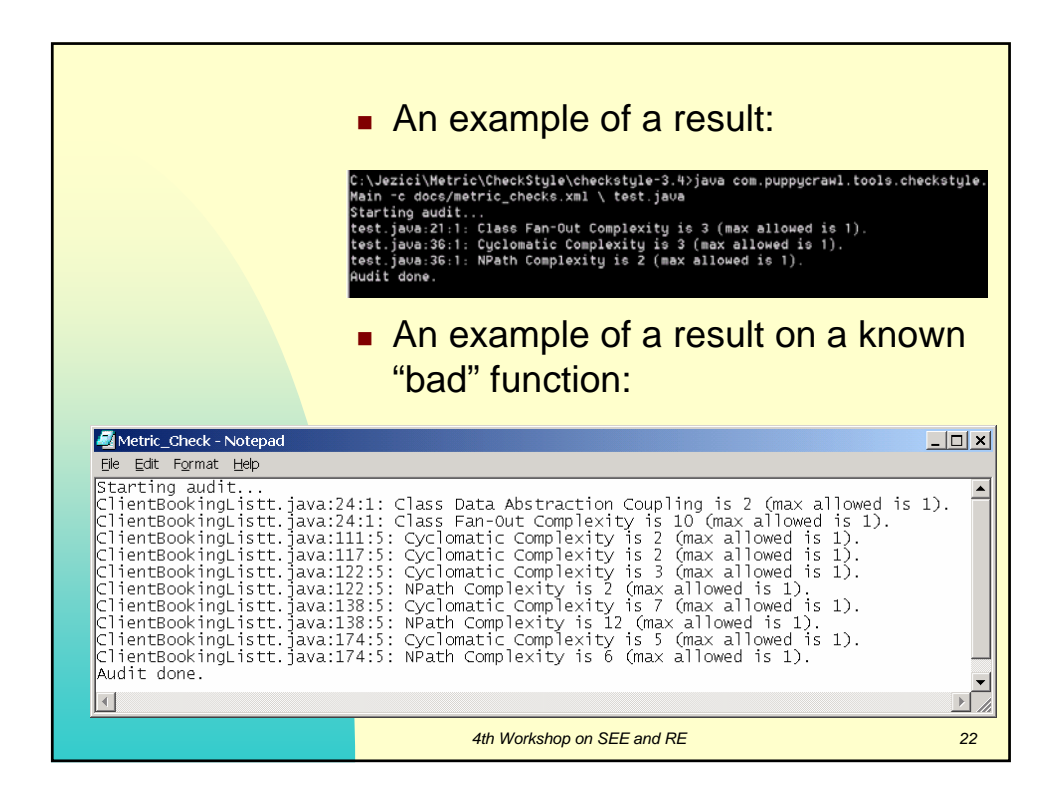

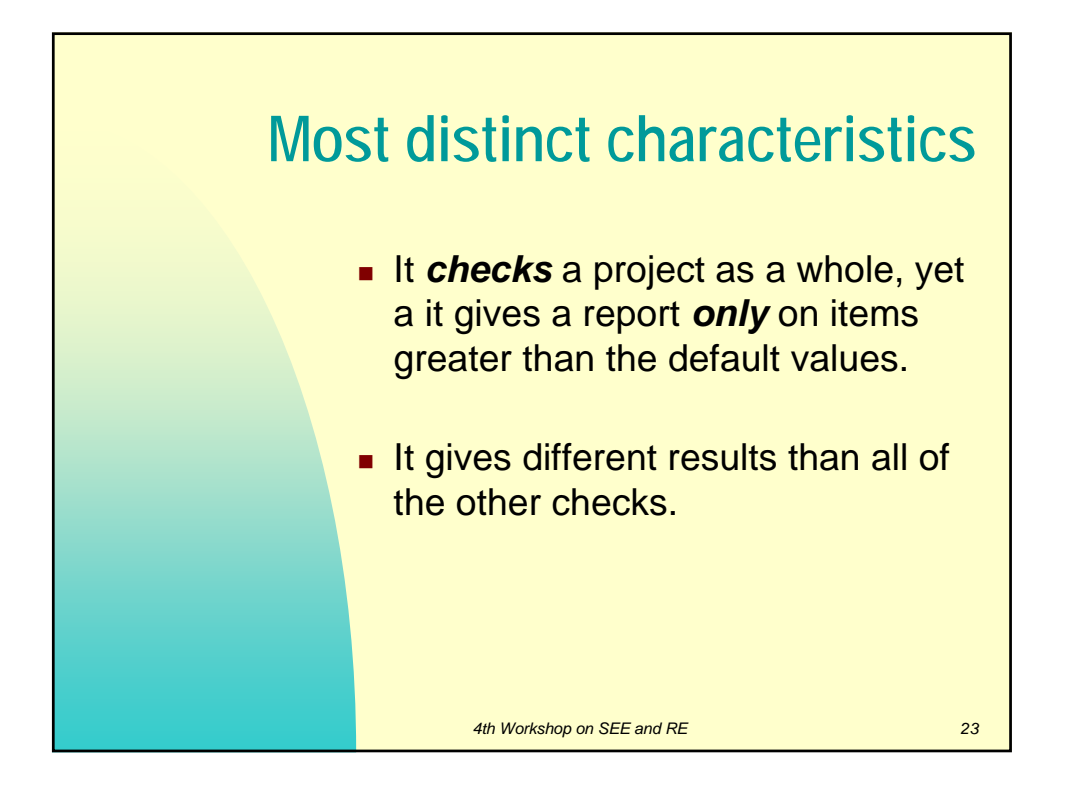

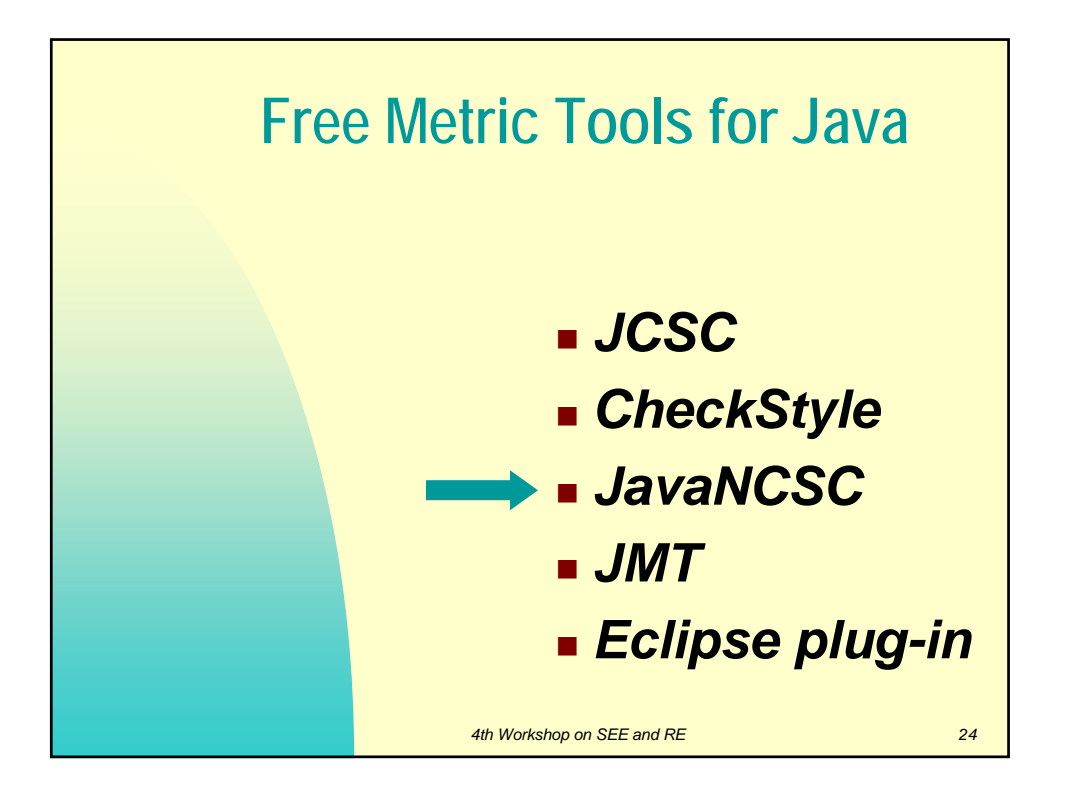

## **JavaNCSS - A Source Measurement Suite for Java**

- ... is a simple command line utility that measures two standard source code metrics for the Java programming language.
- **Metrics are:** 
	- LOC (lines of code)
	- NOC (number of classes)
- The metrics are collected globally, for each class and/or for each function.
- Can be downloaded at http://www.kclee.de/clemens/java/javancss/

**4th Workshop on SEE and RE** 25

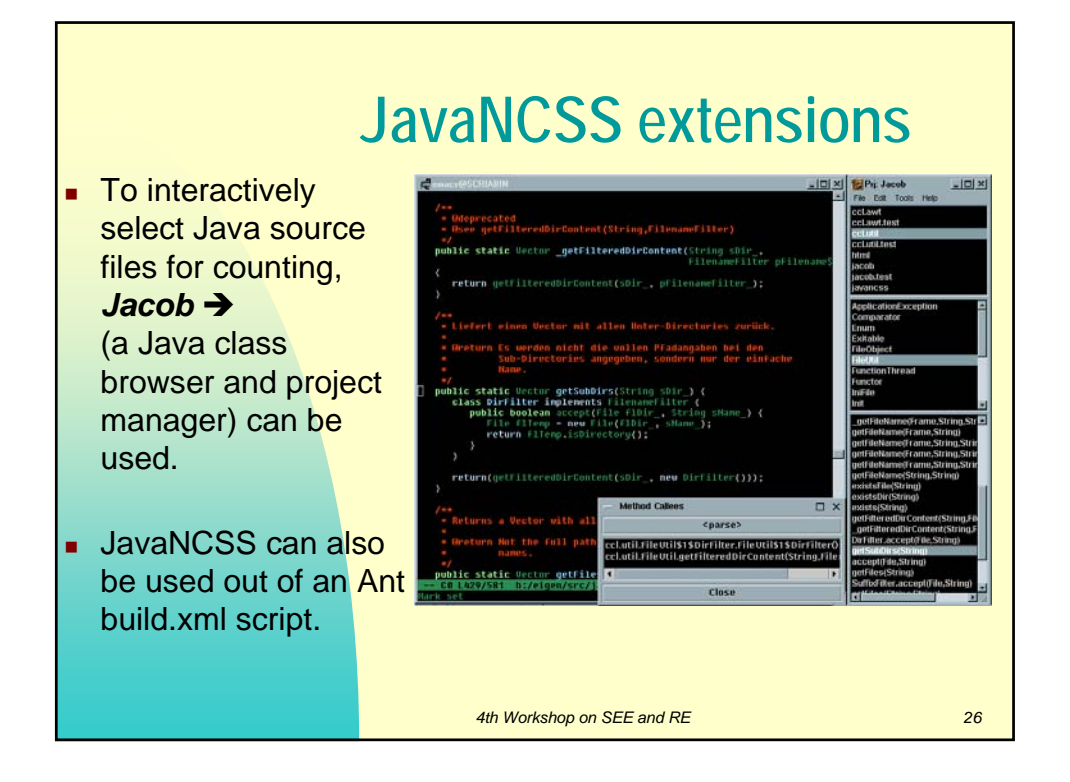

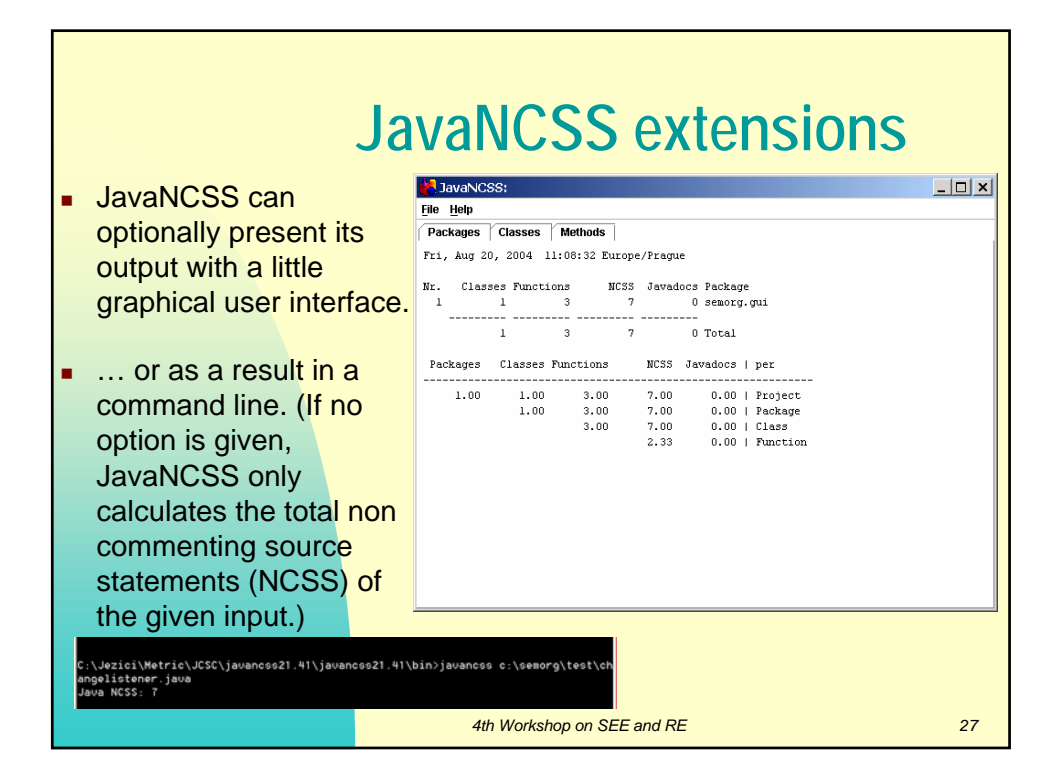

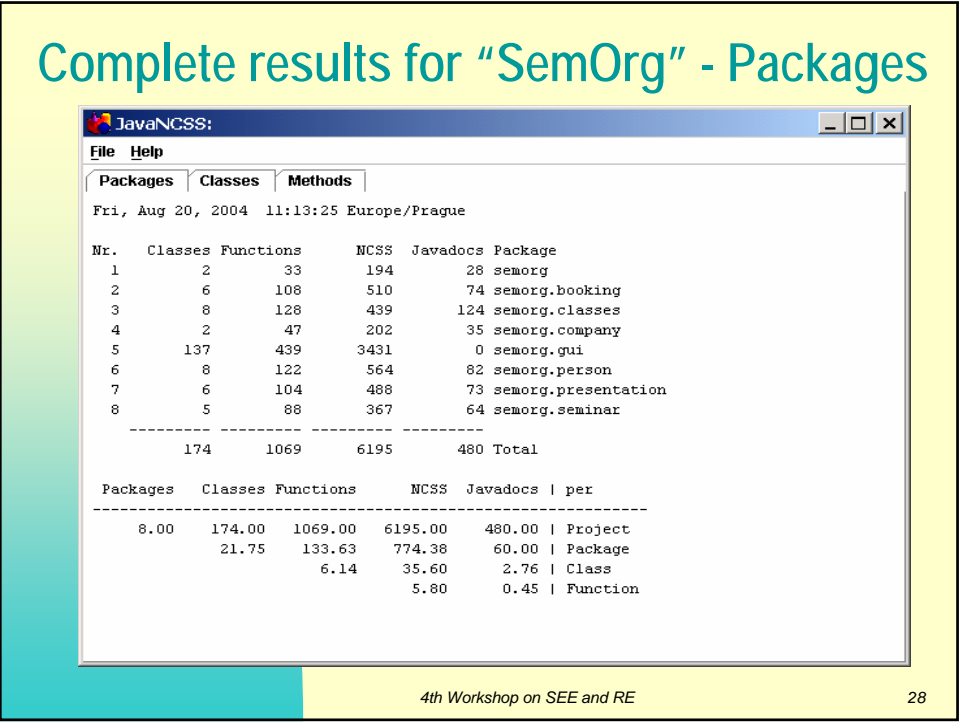

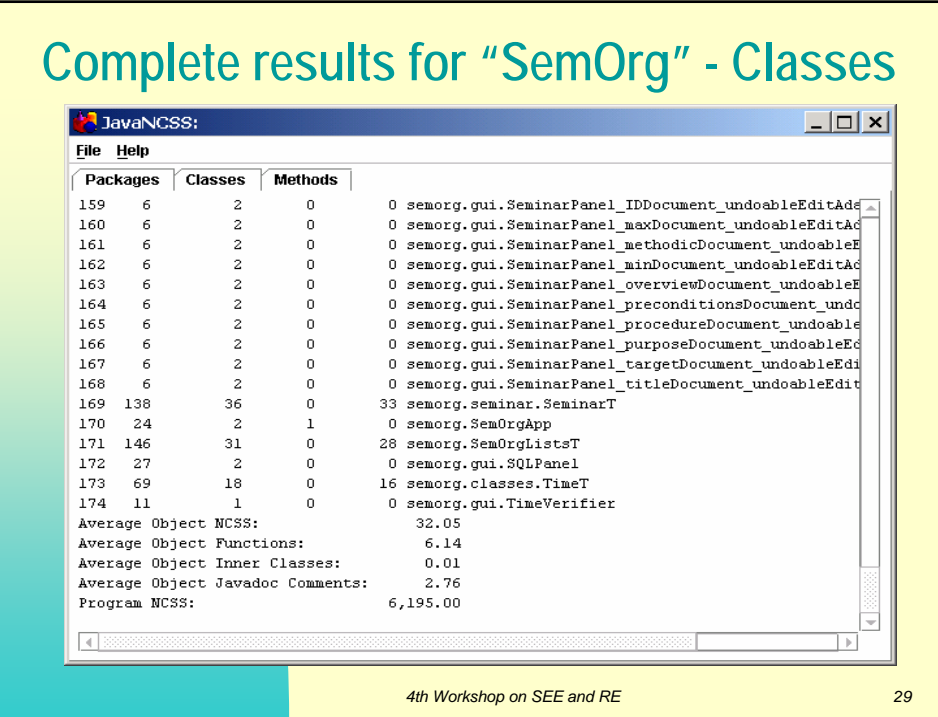

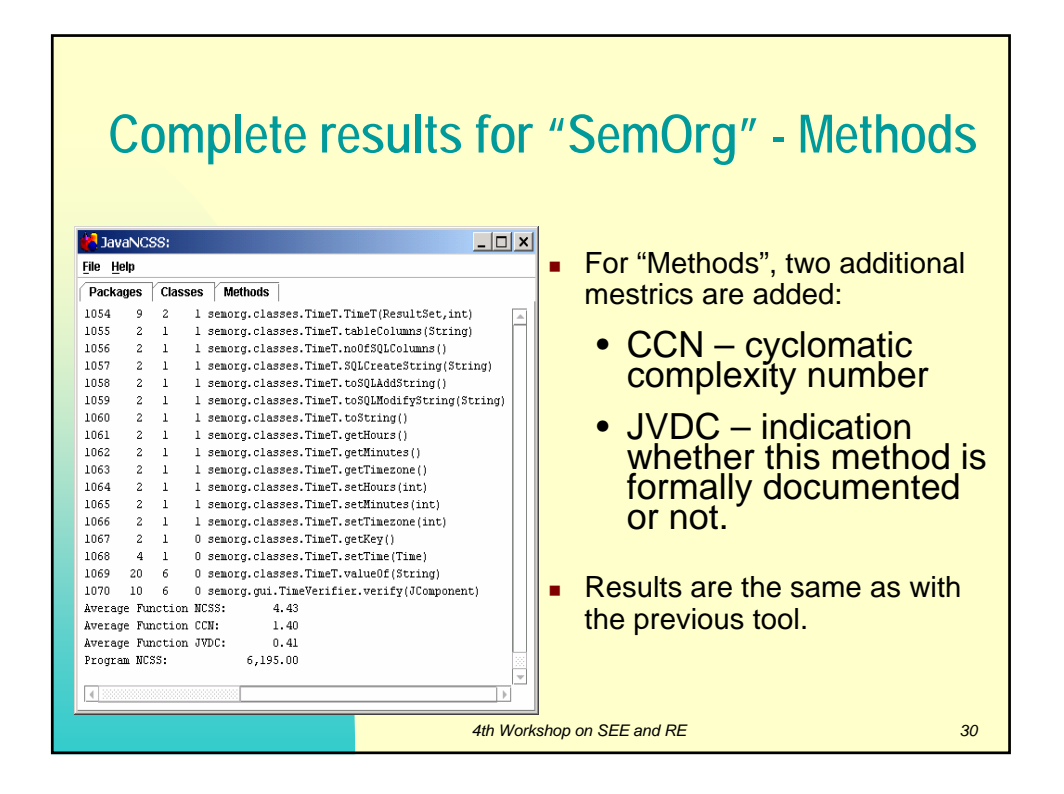

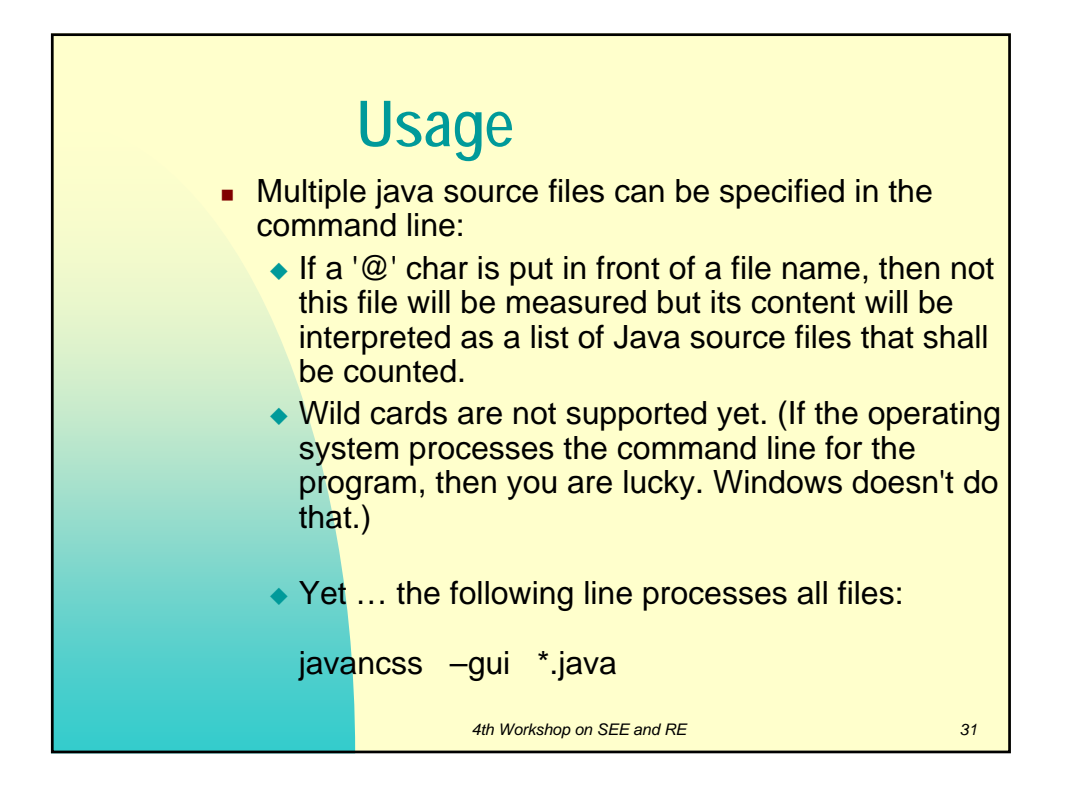

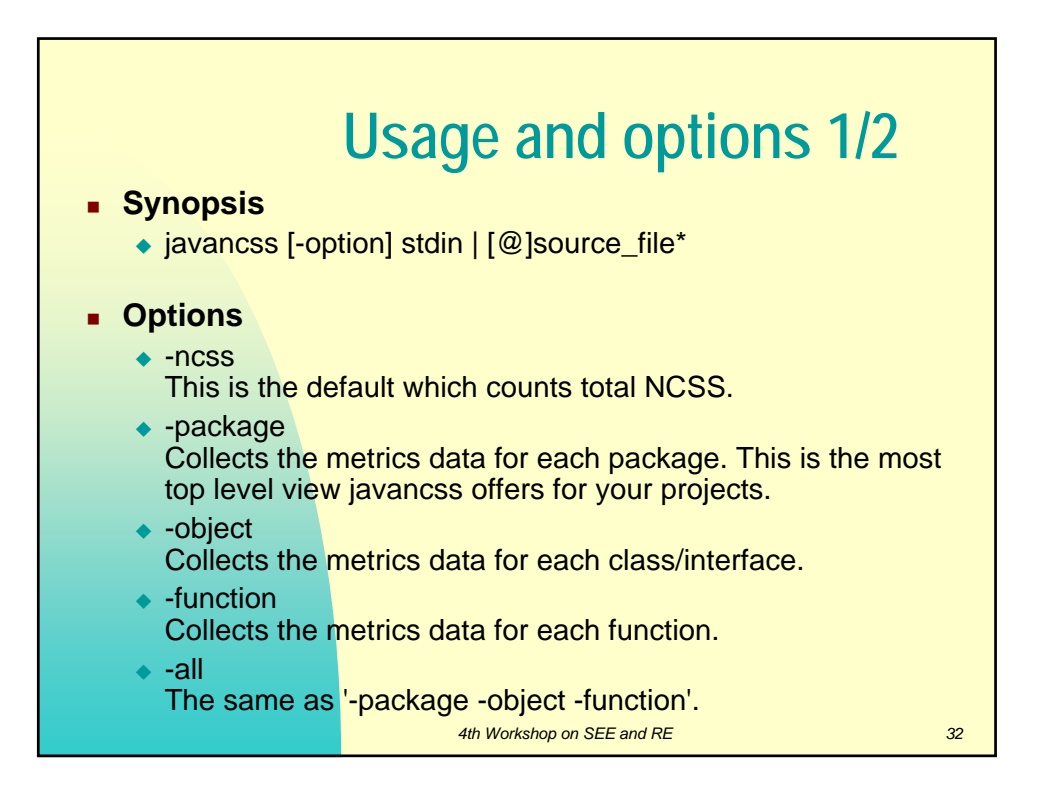

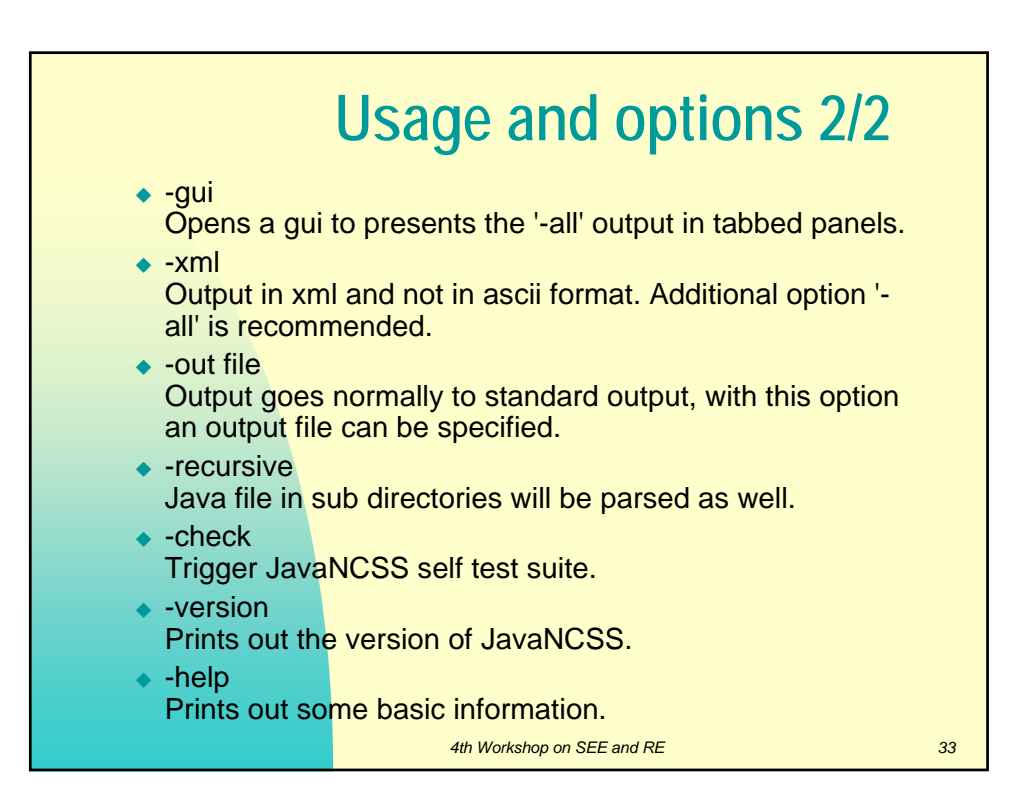

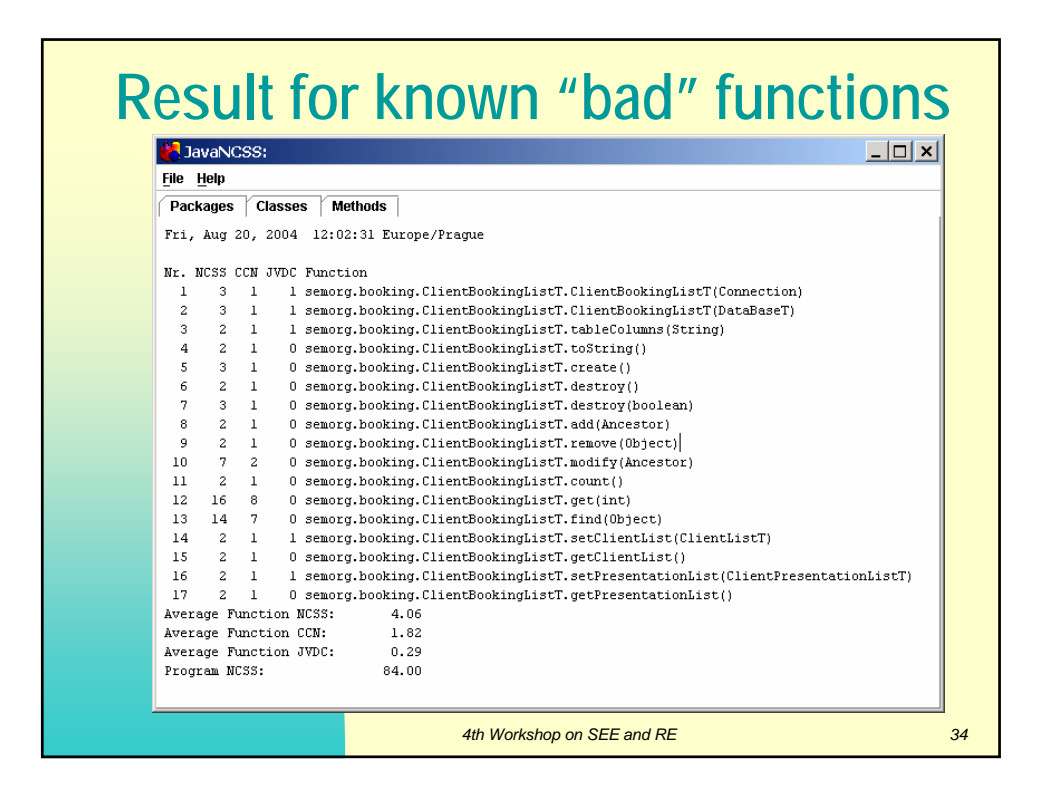

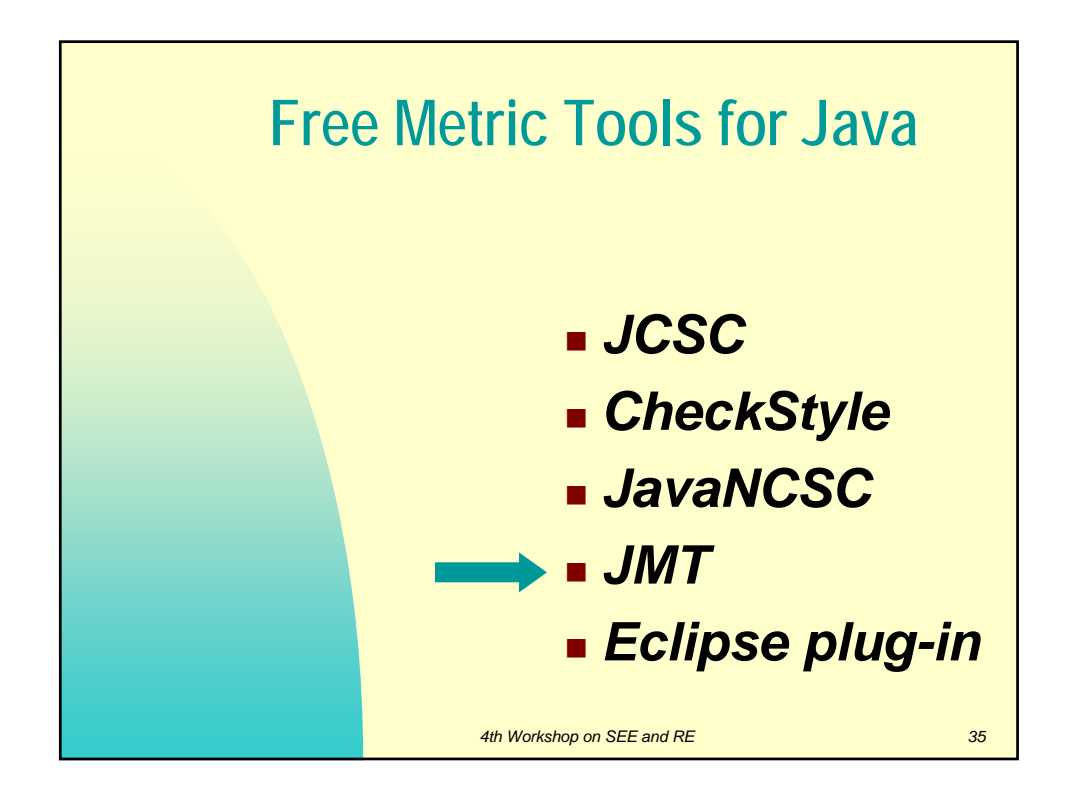

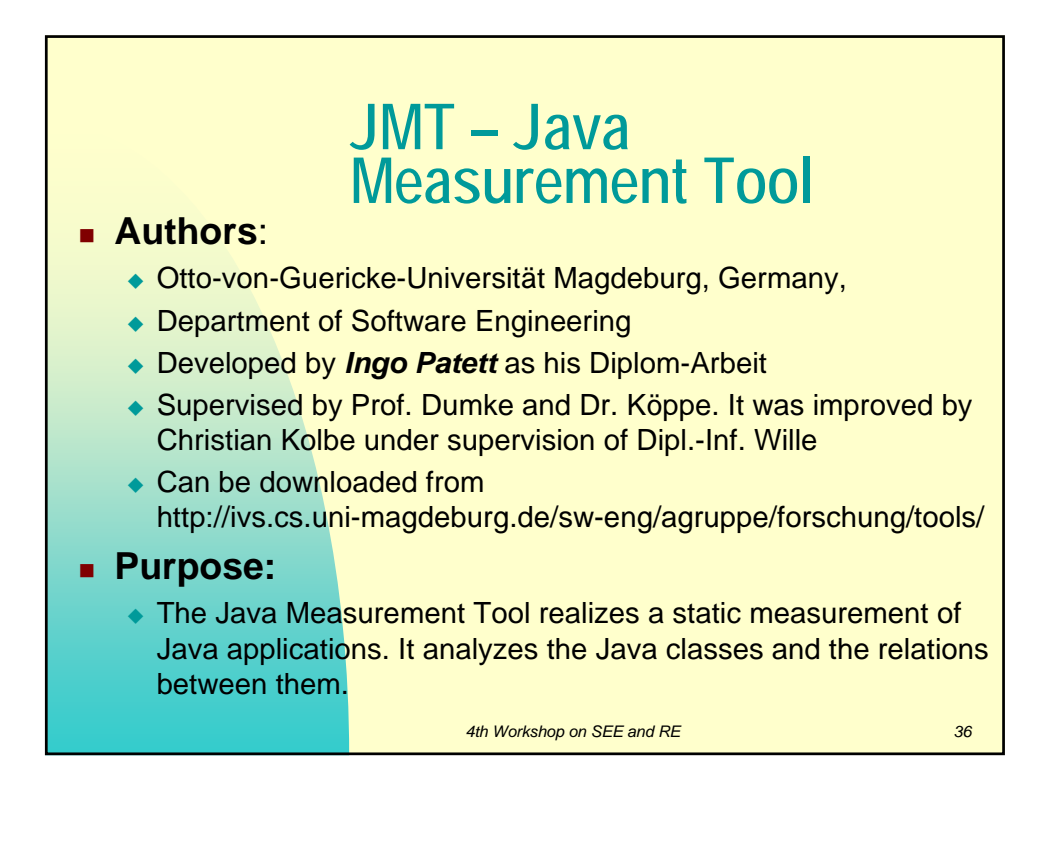

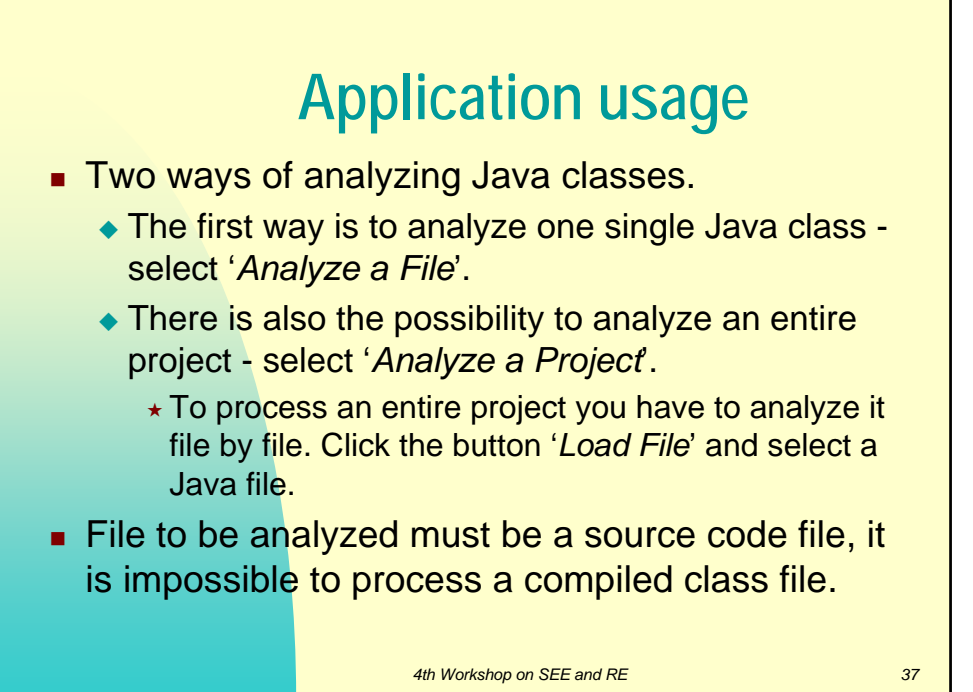

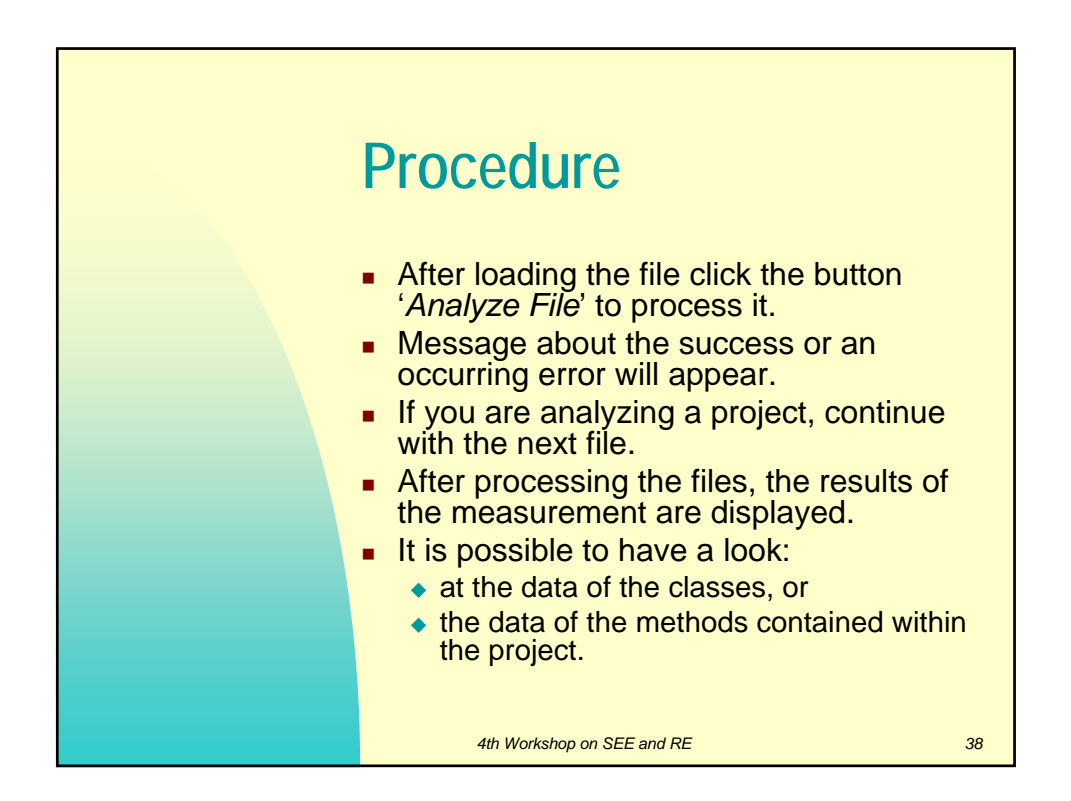

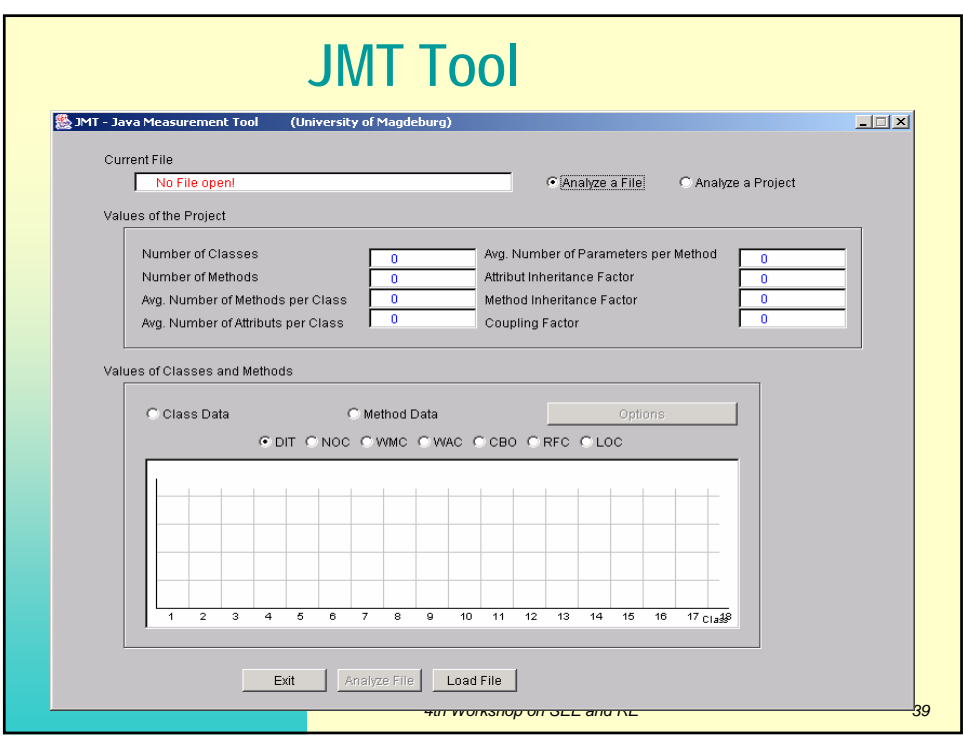

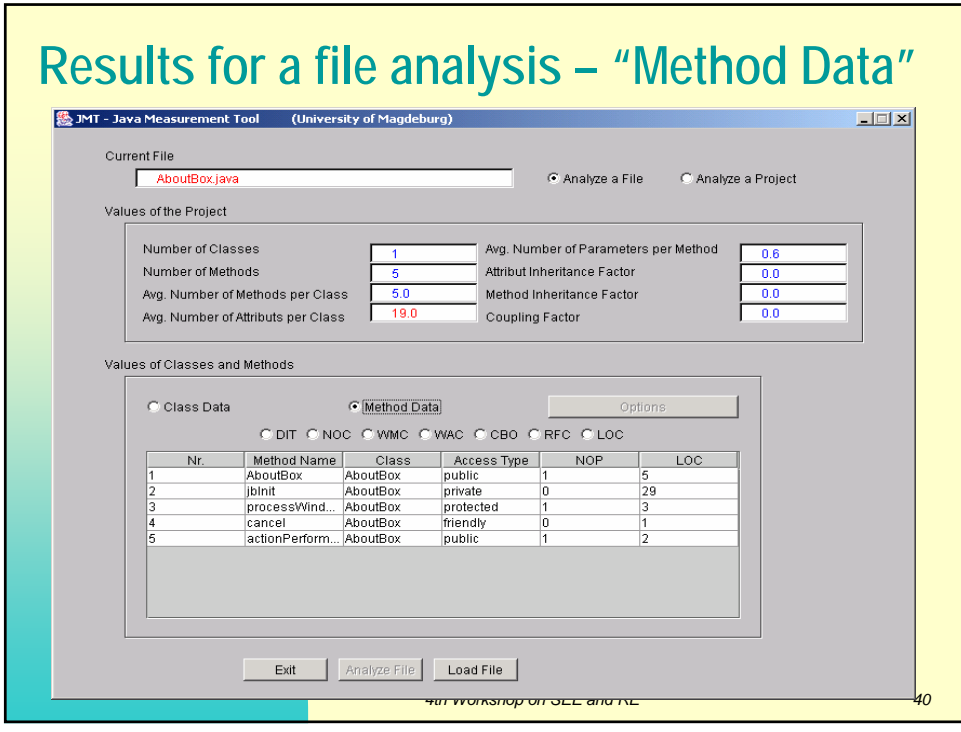

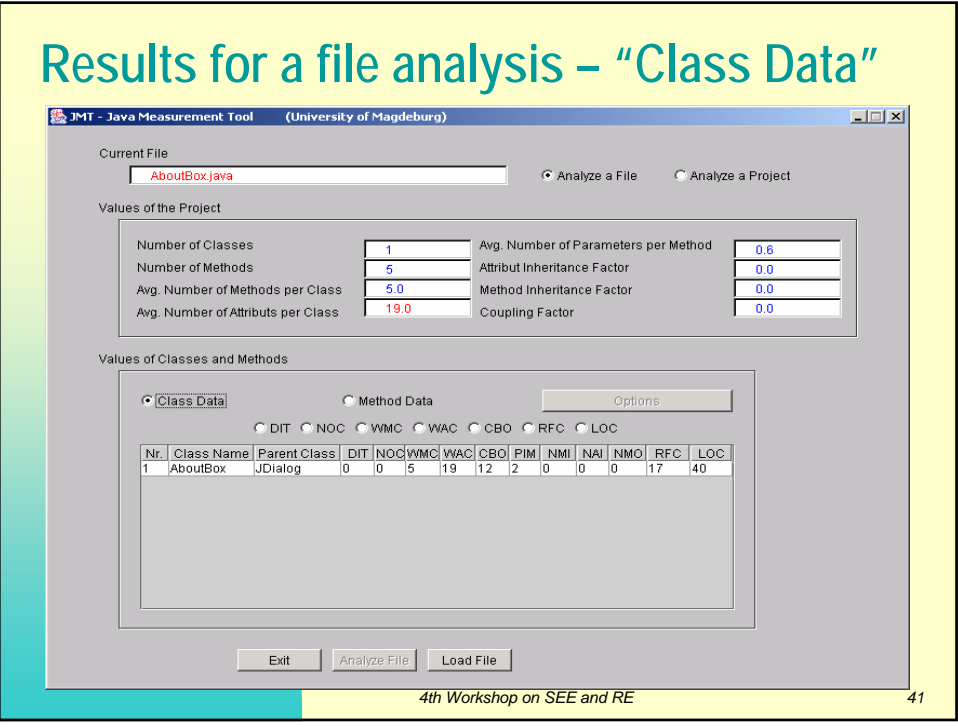

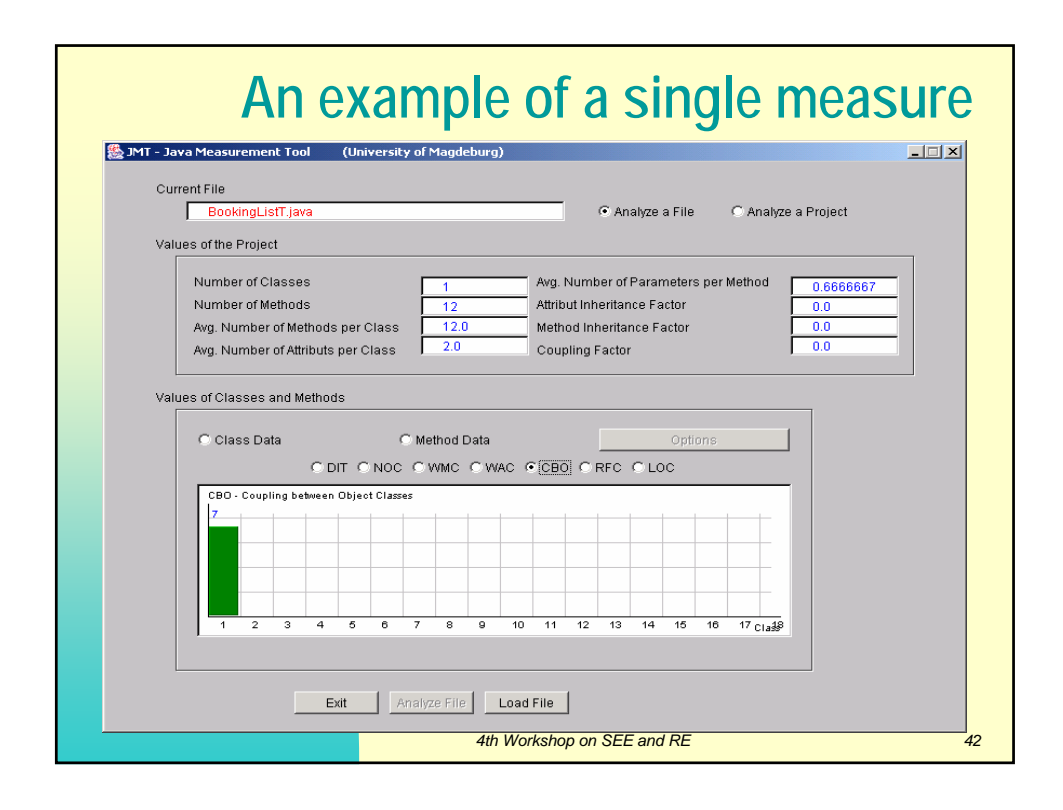

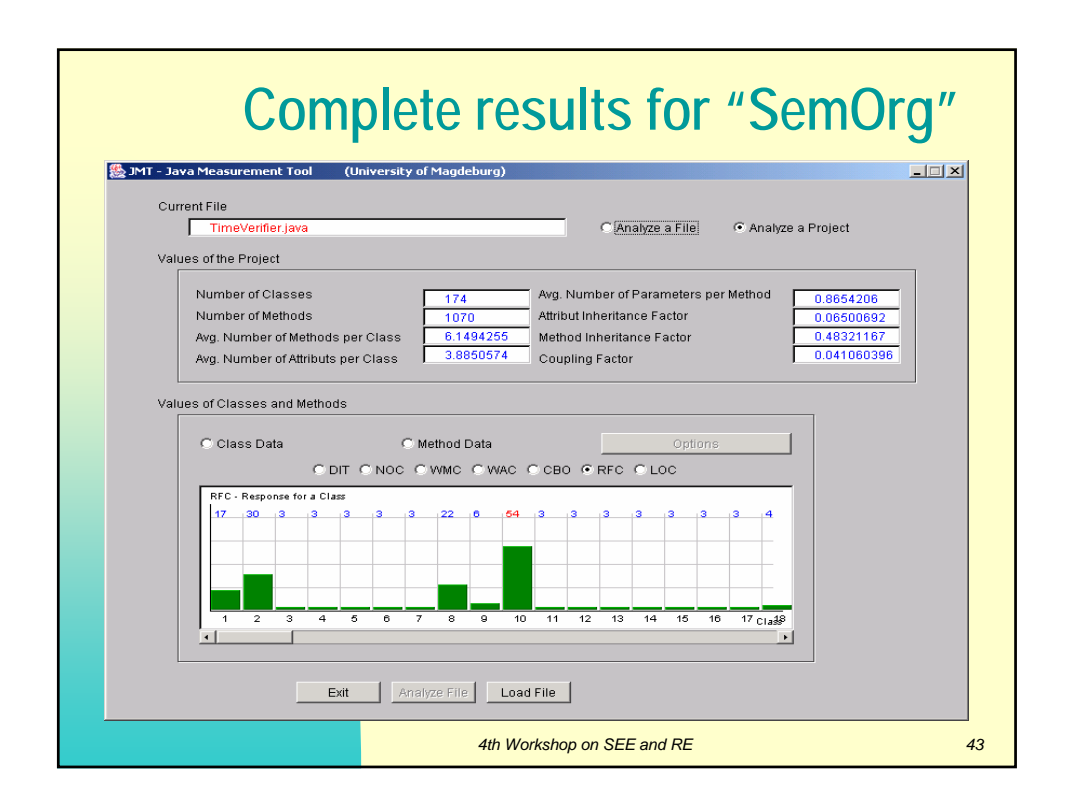

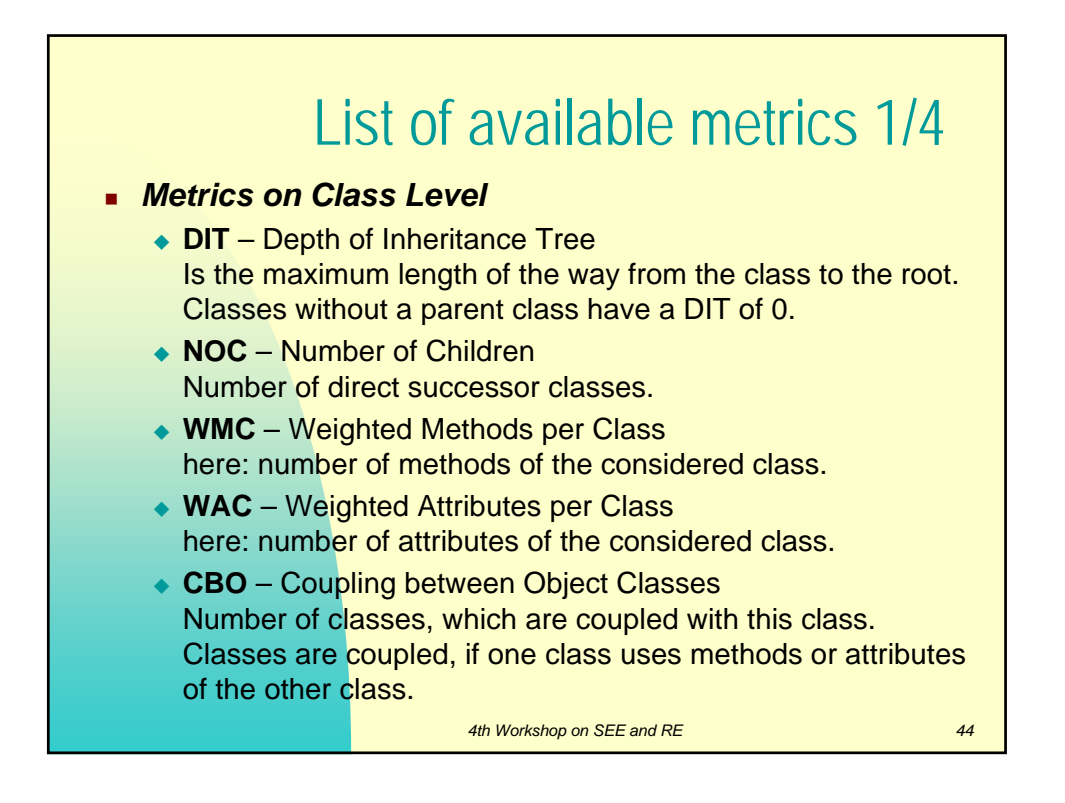

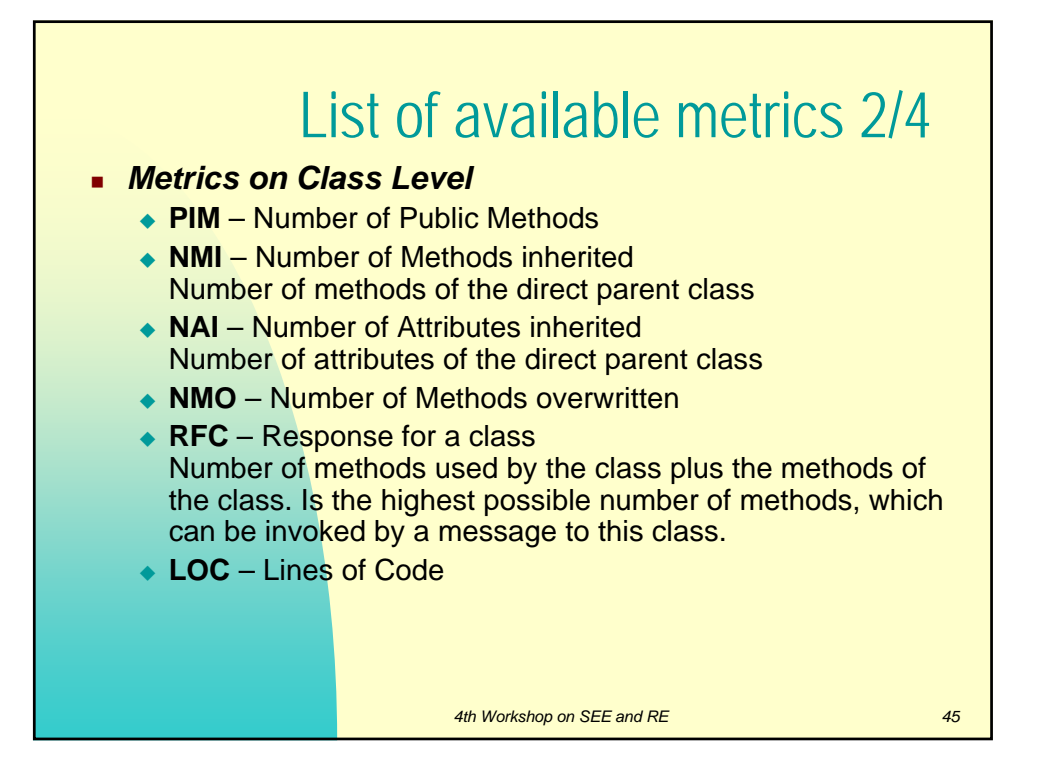

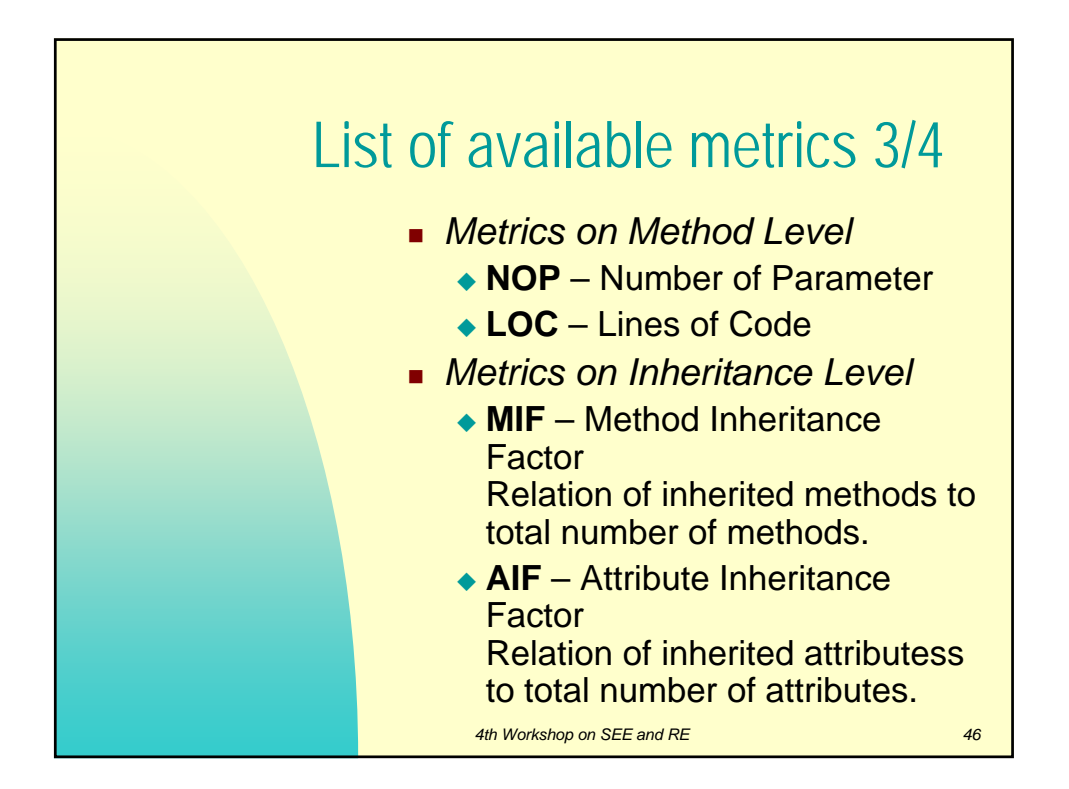

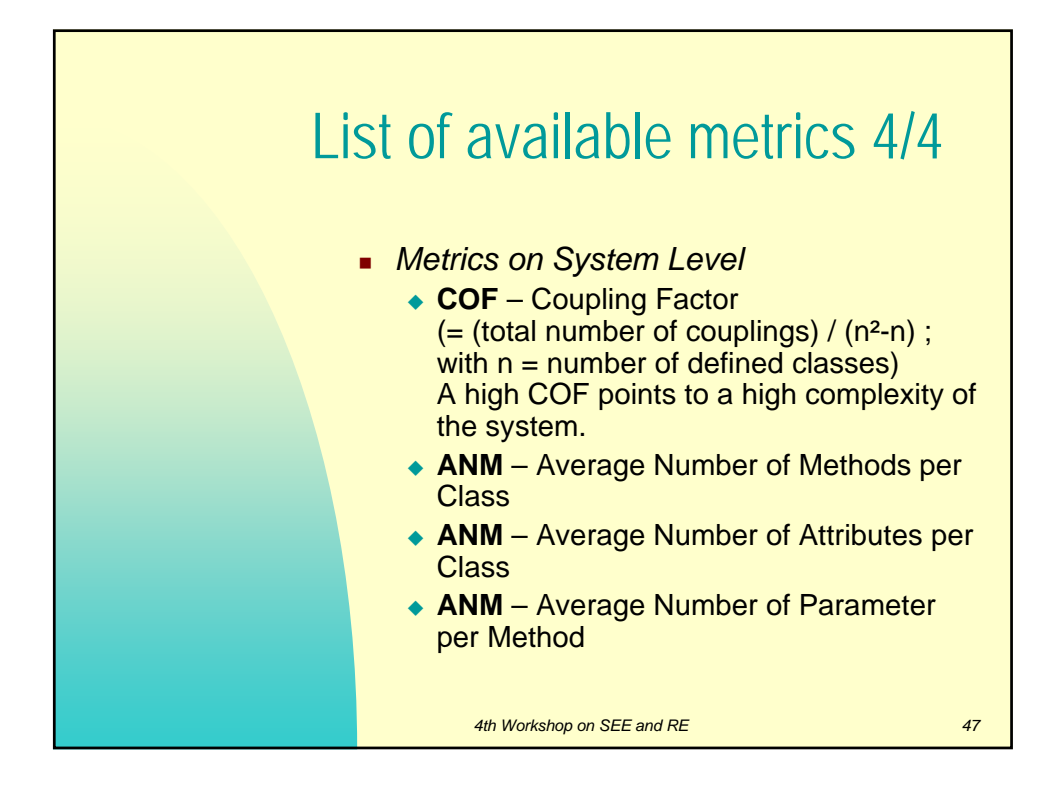

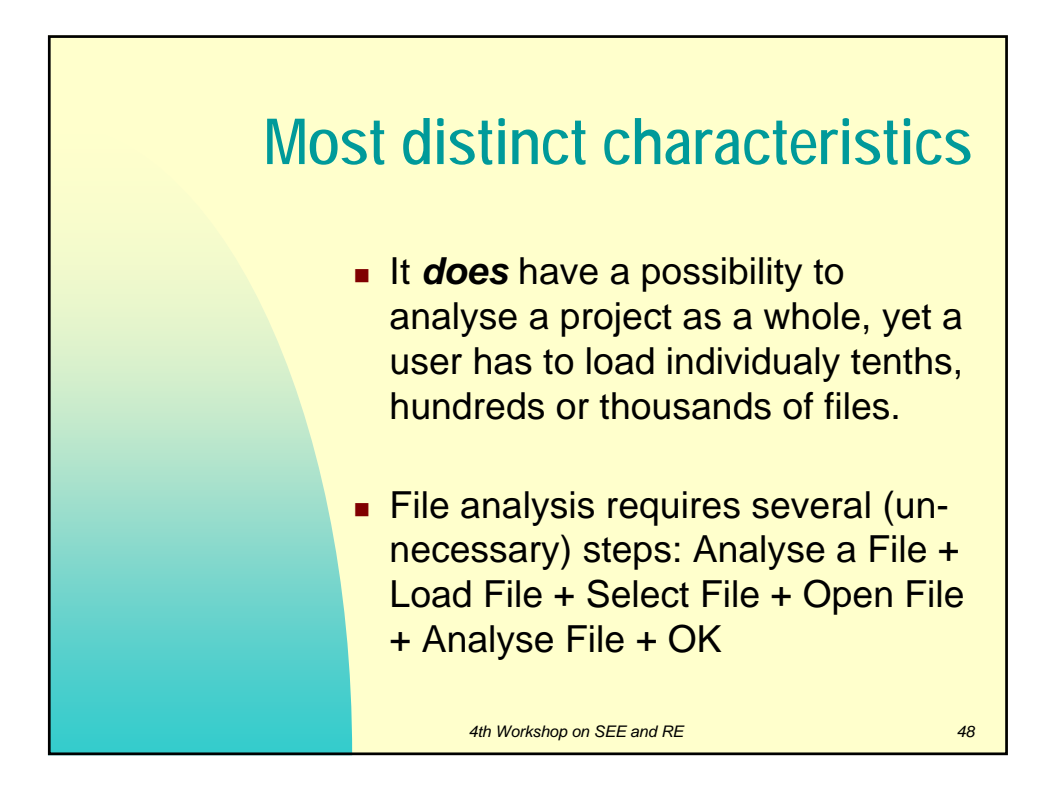

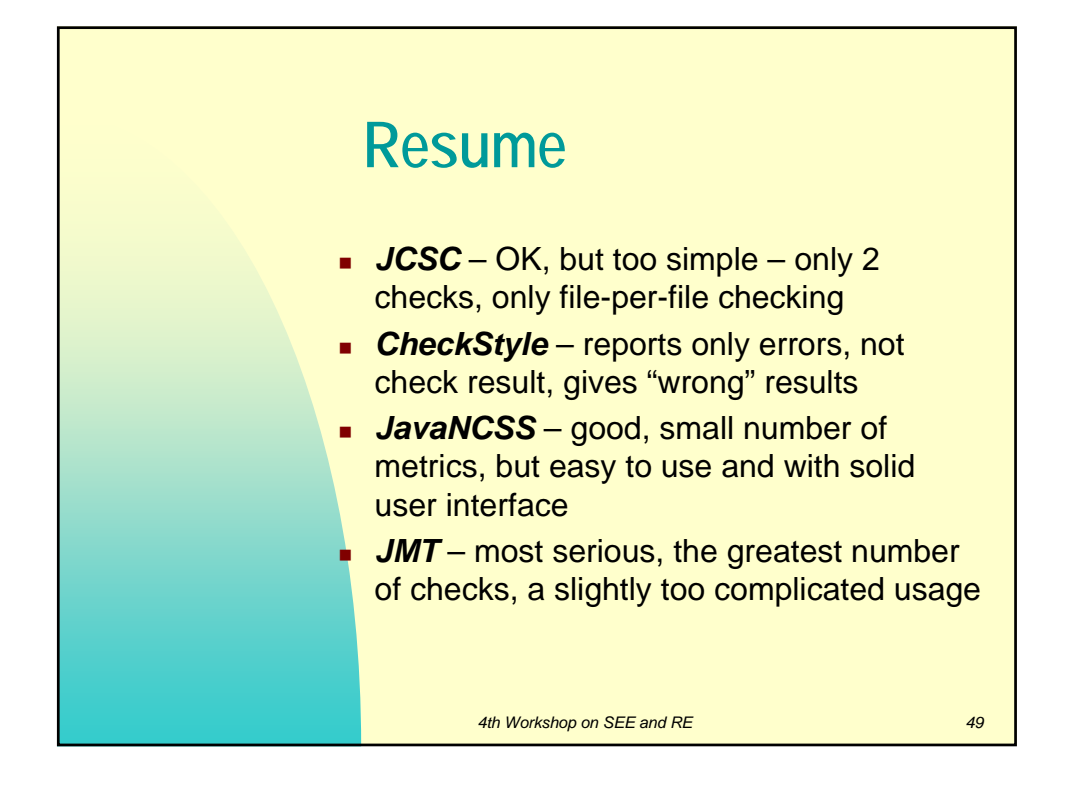

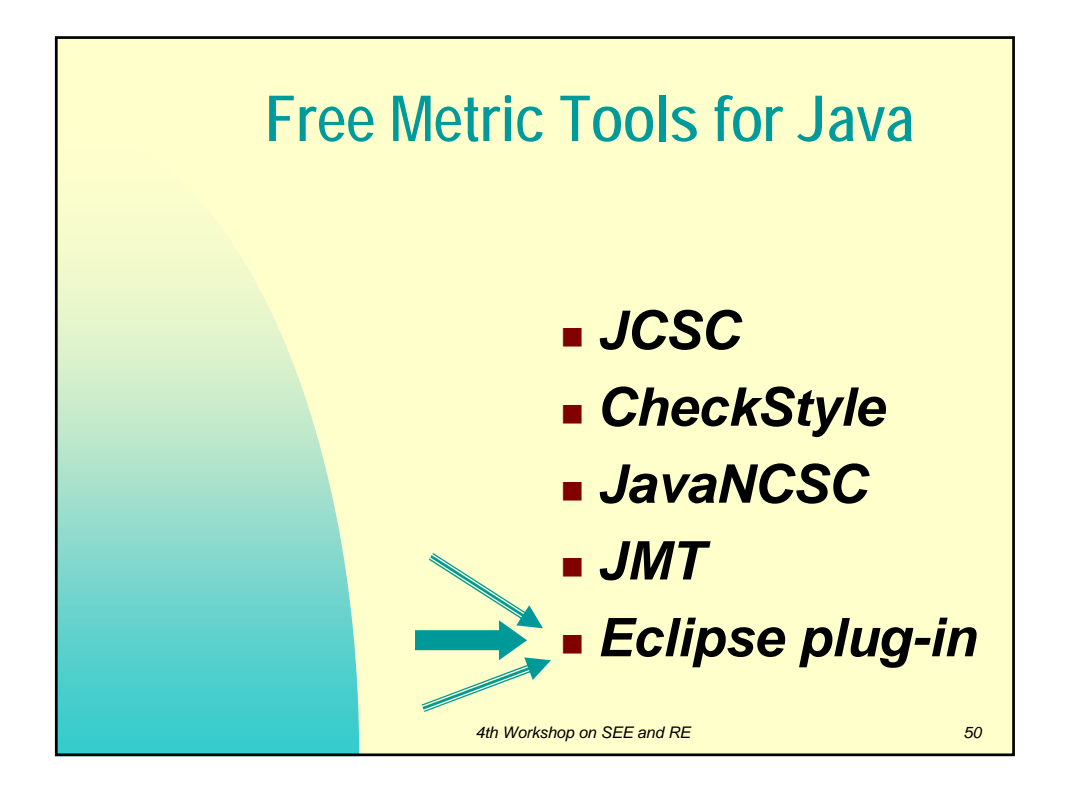

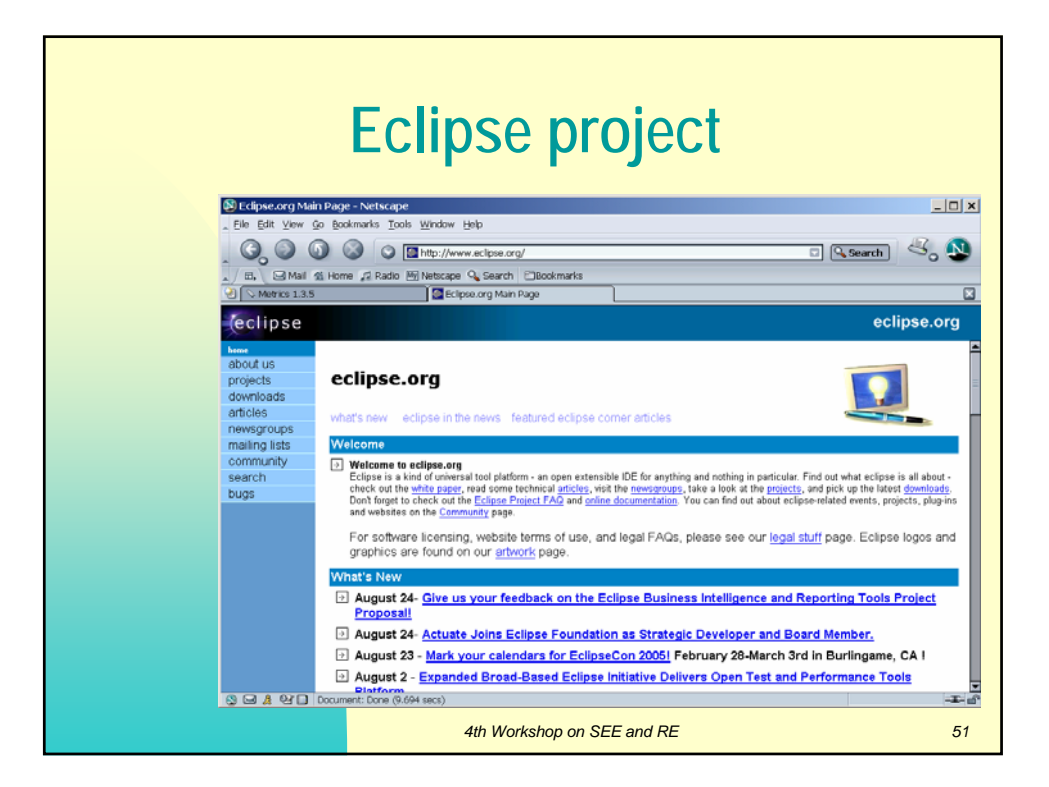

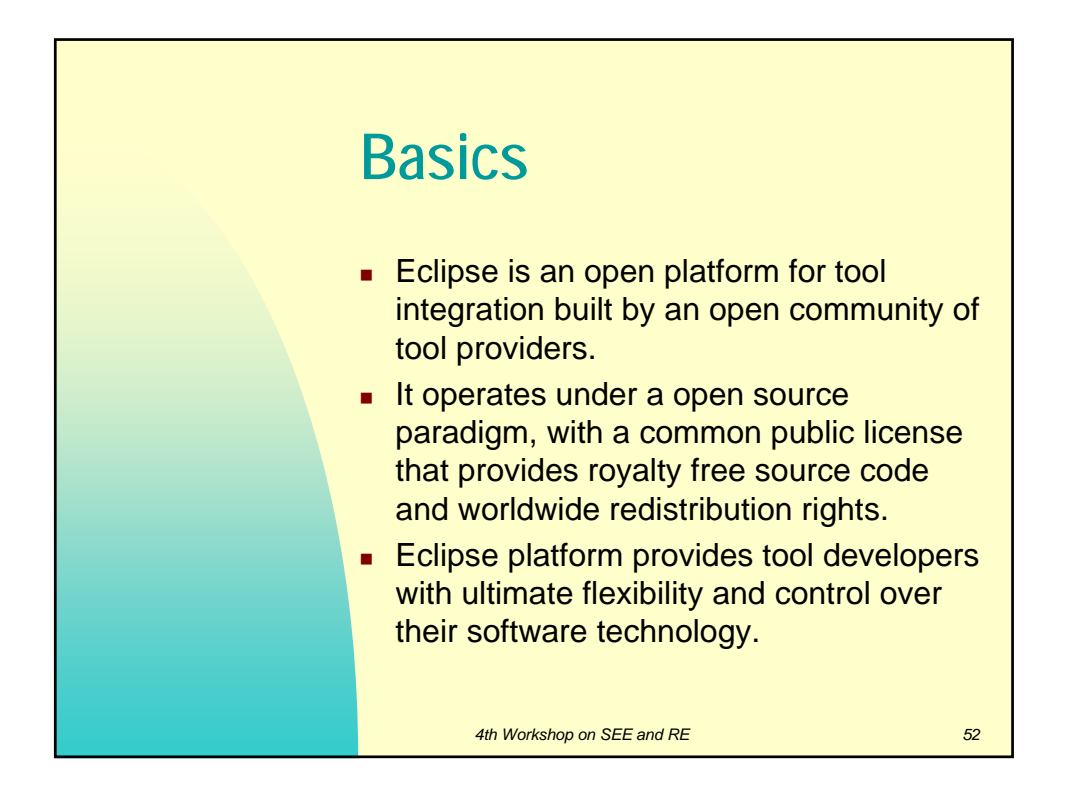

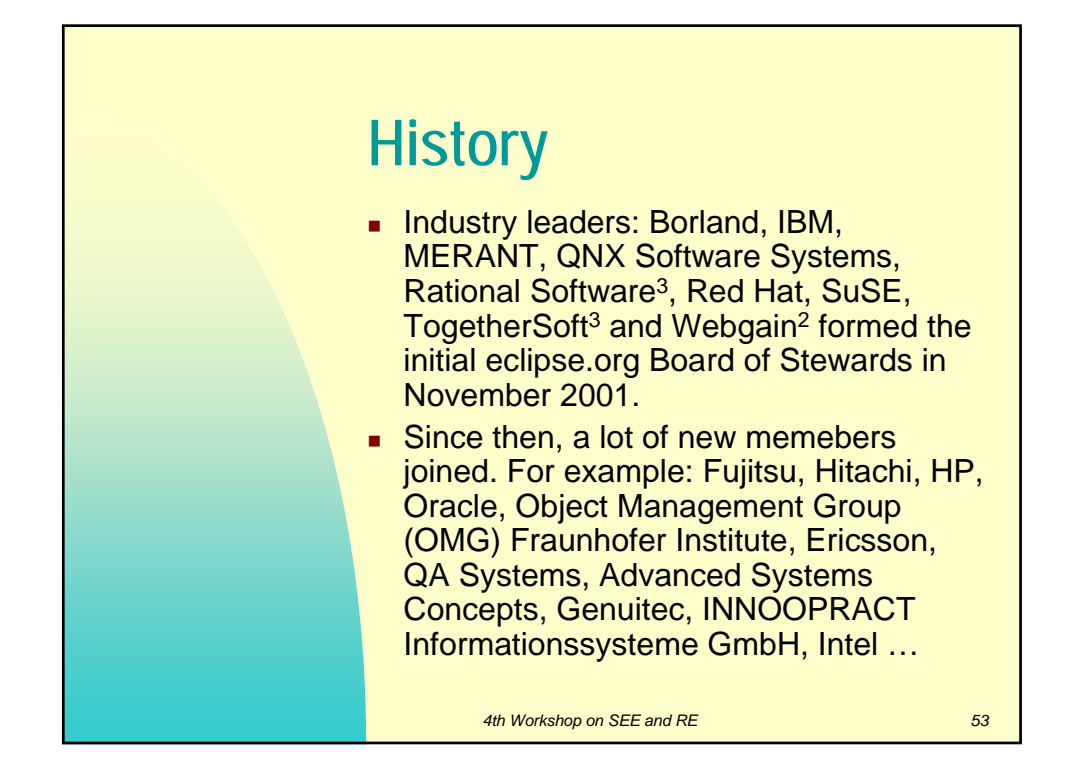

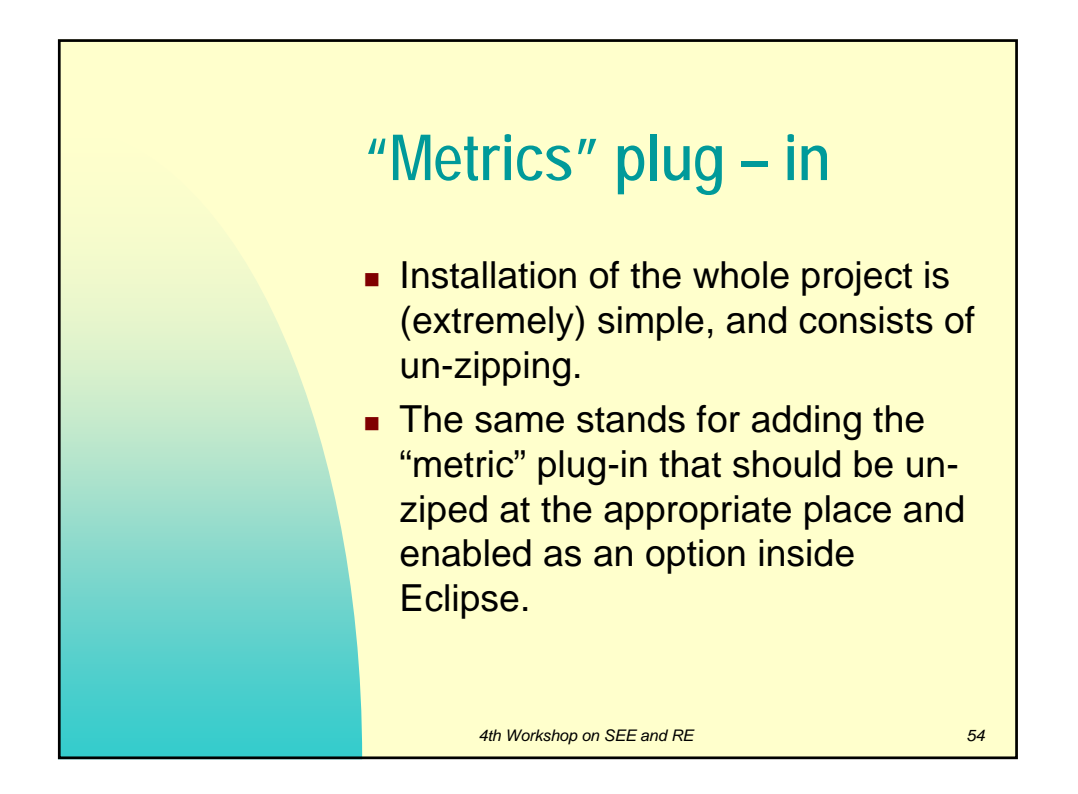

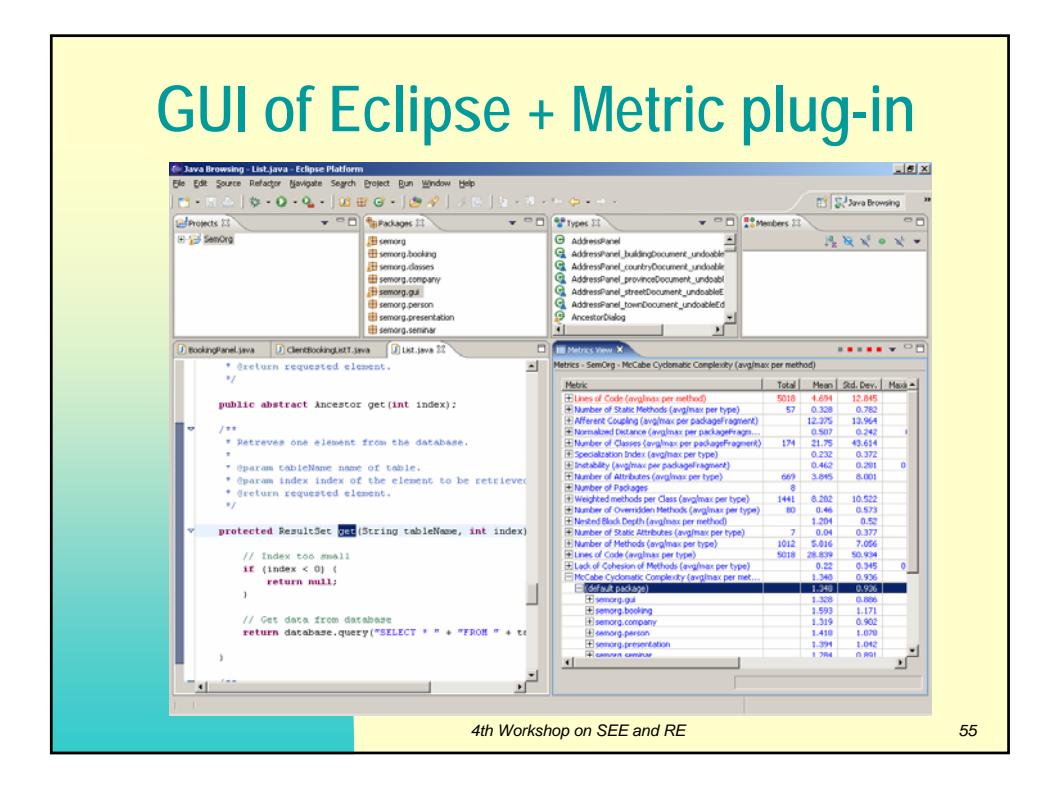

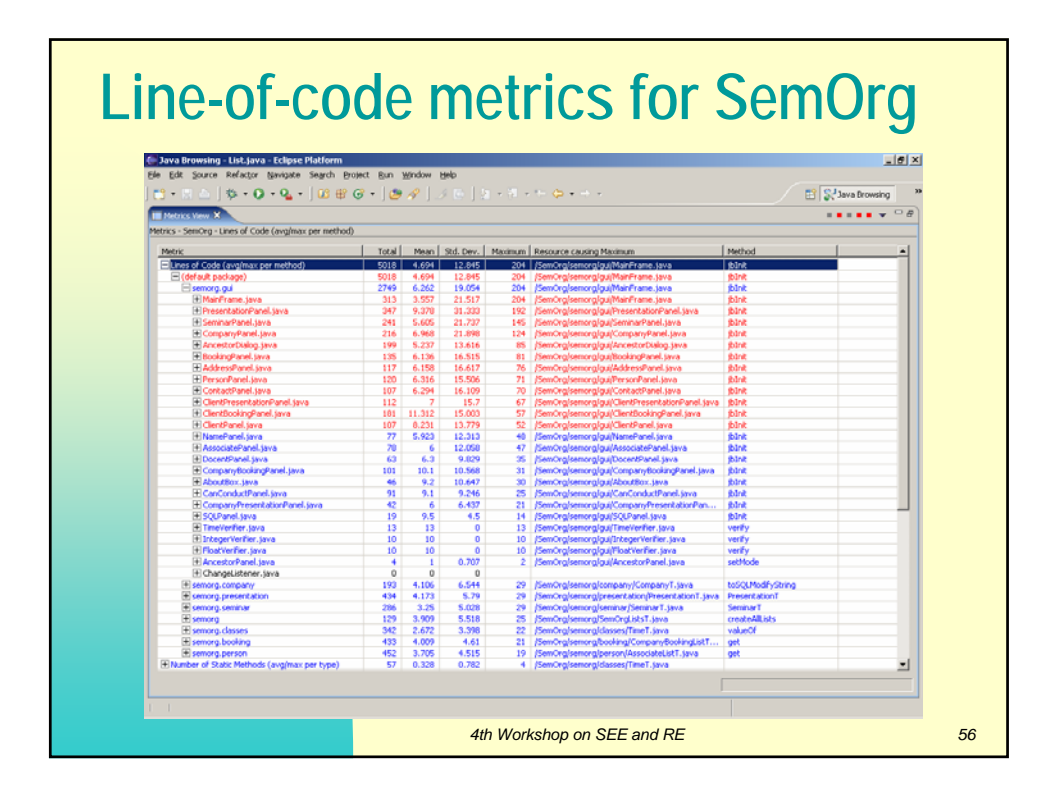

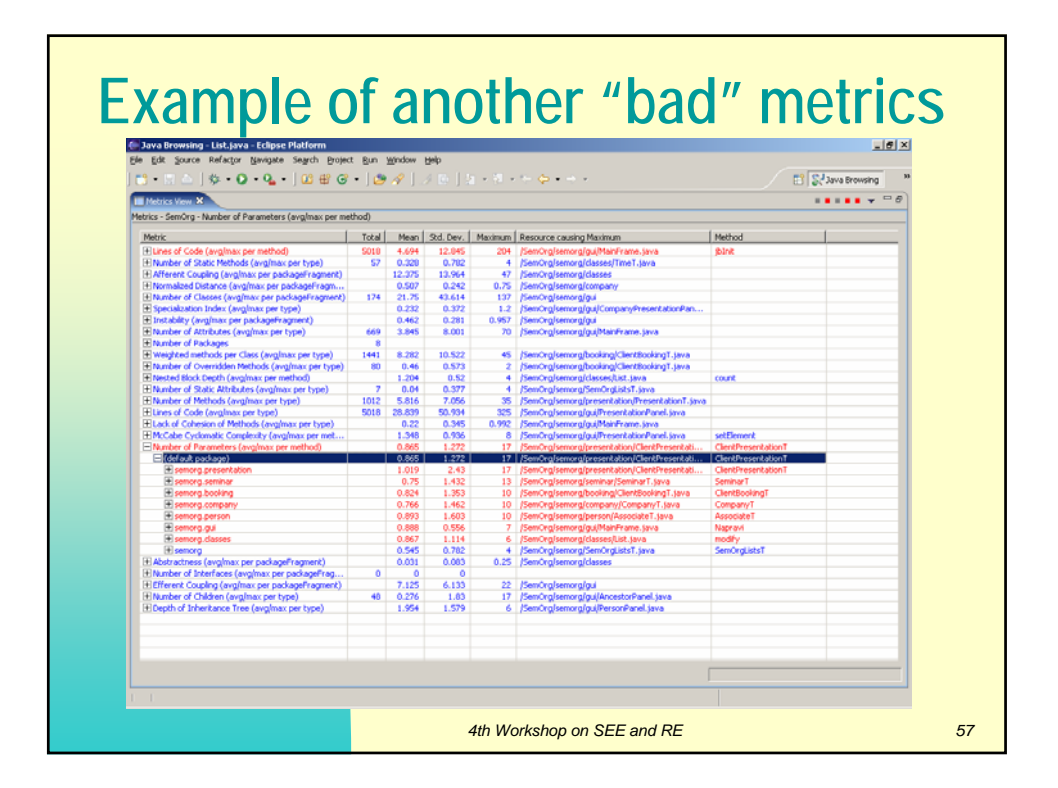

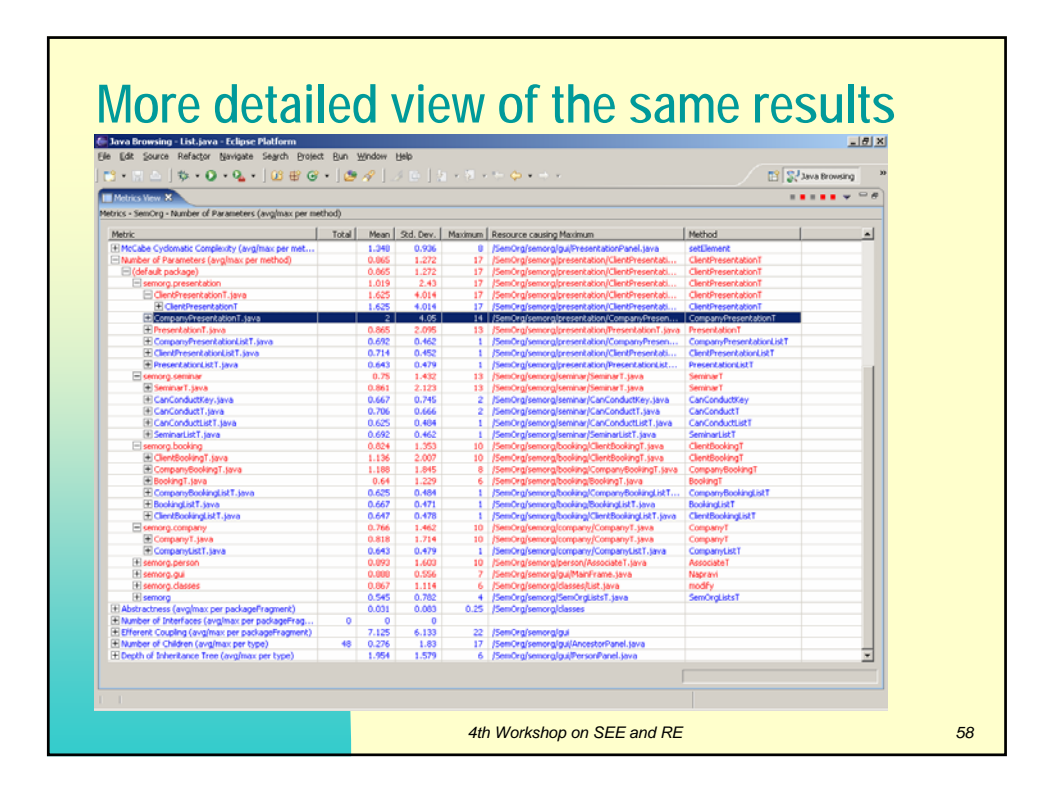

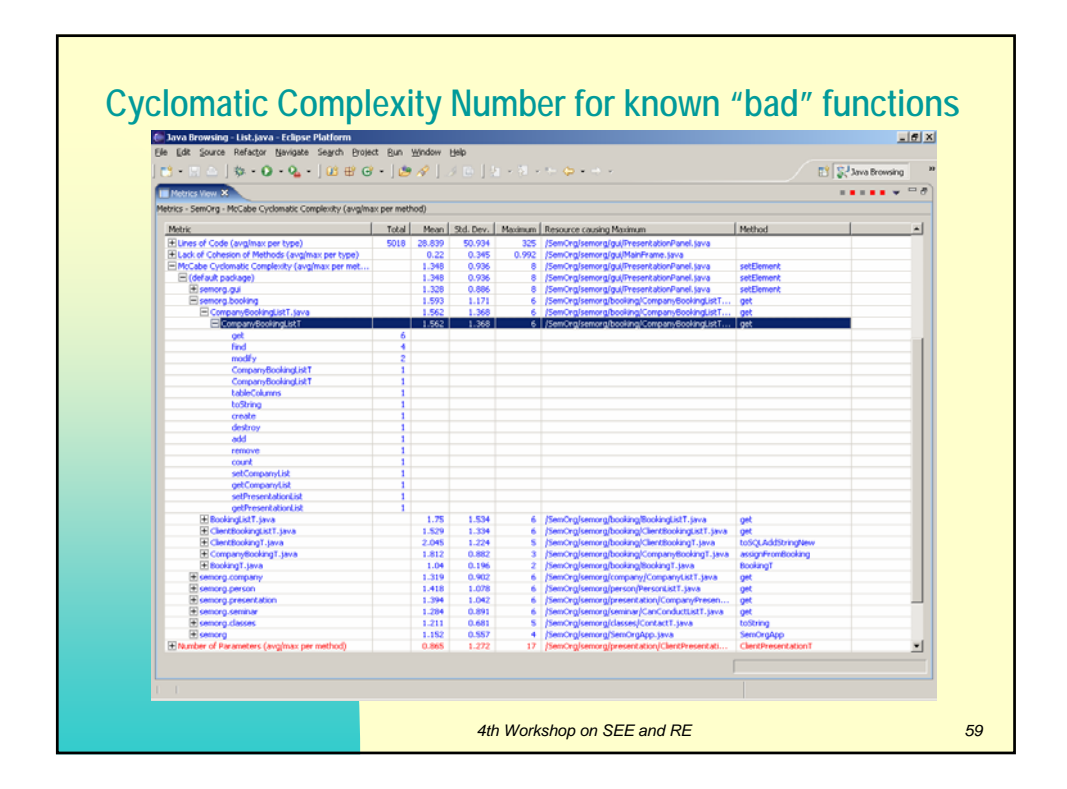

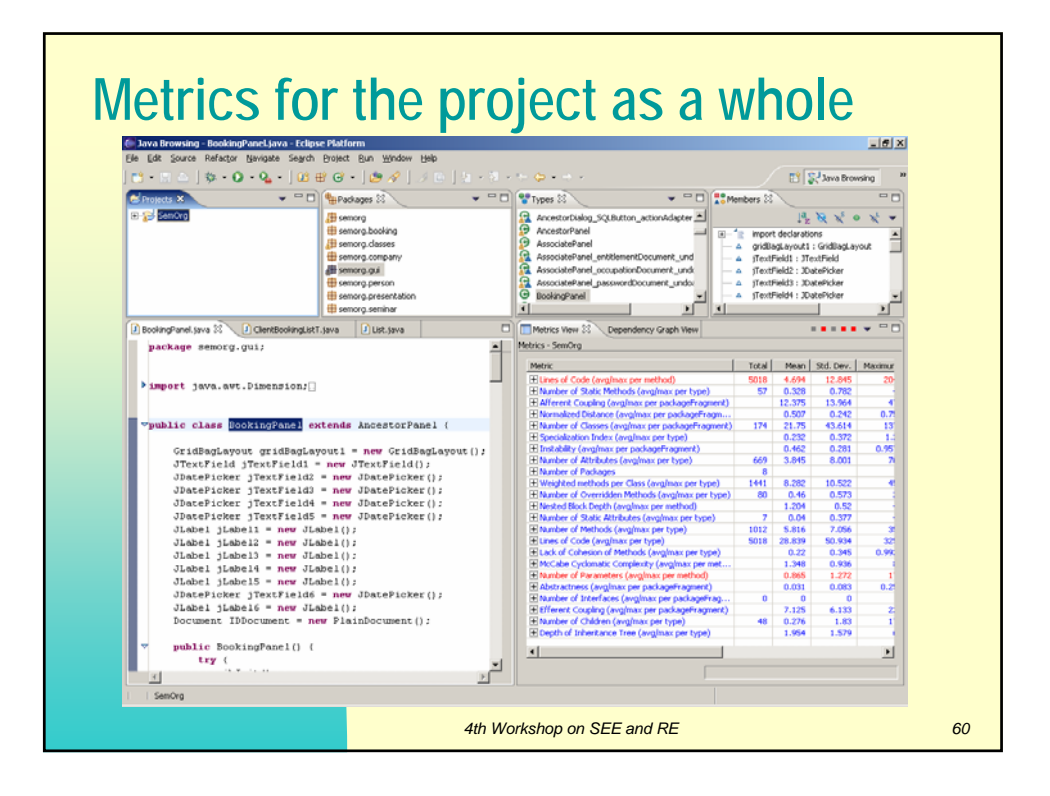

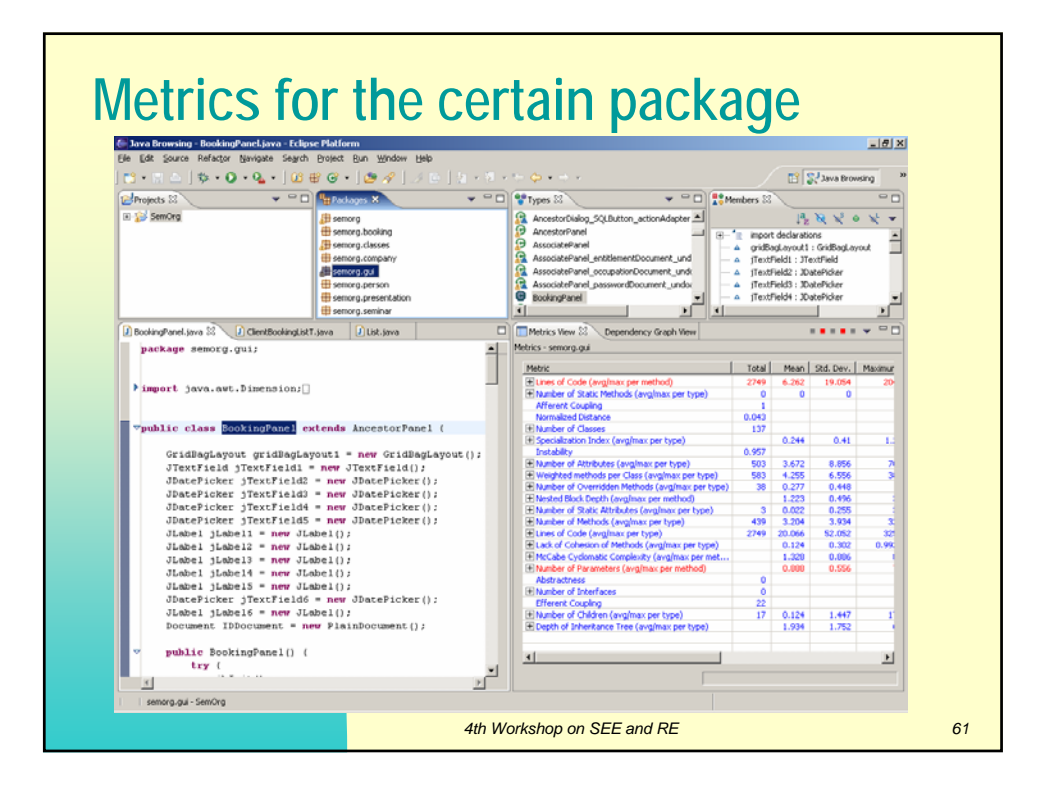

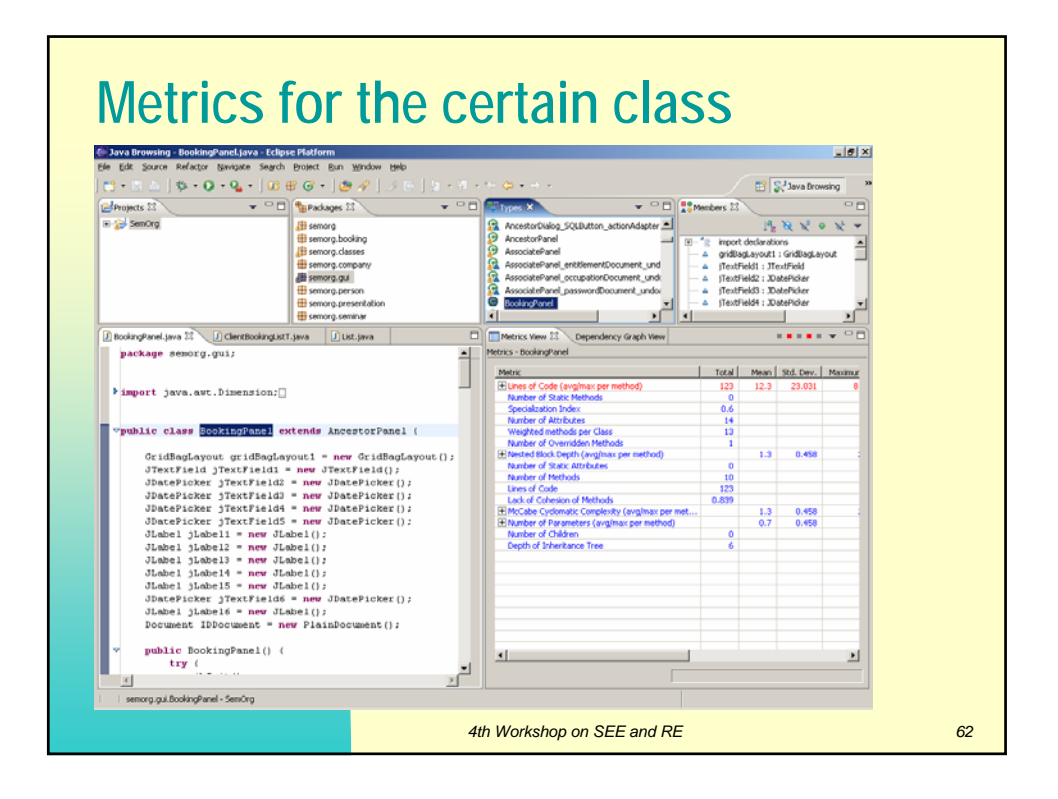

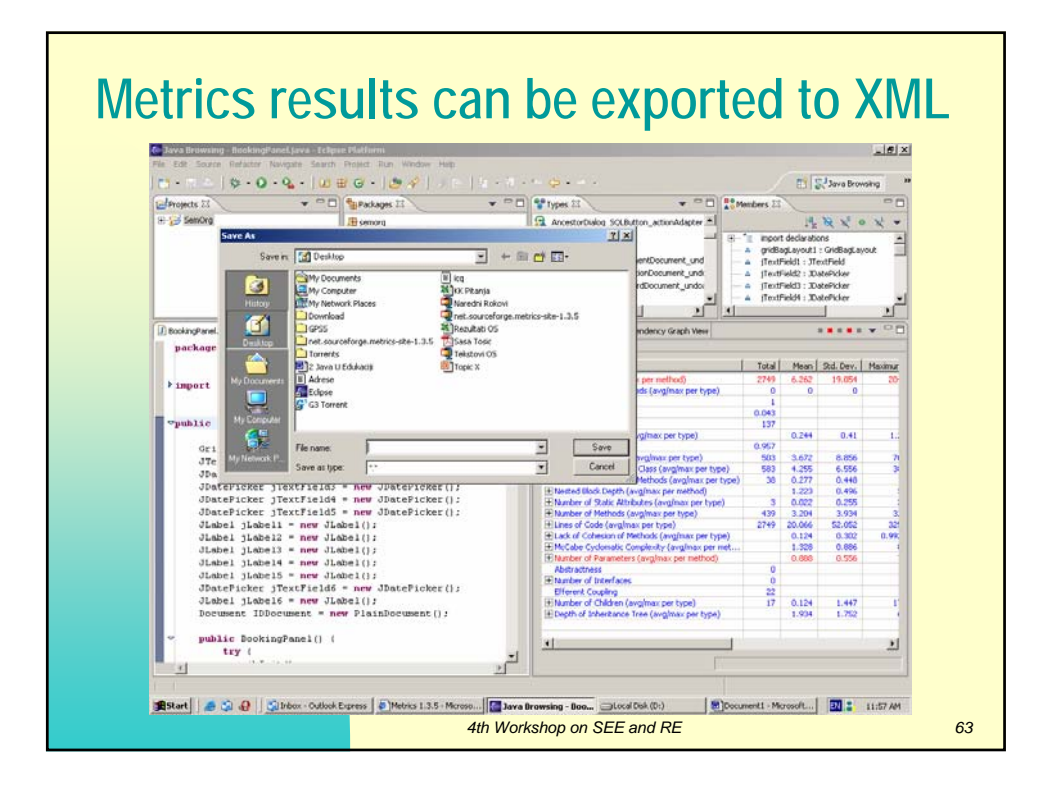

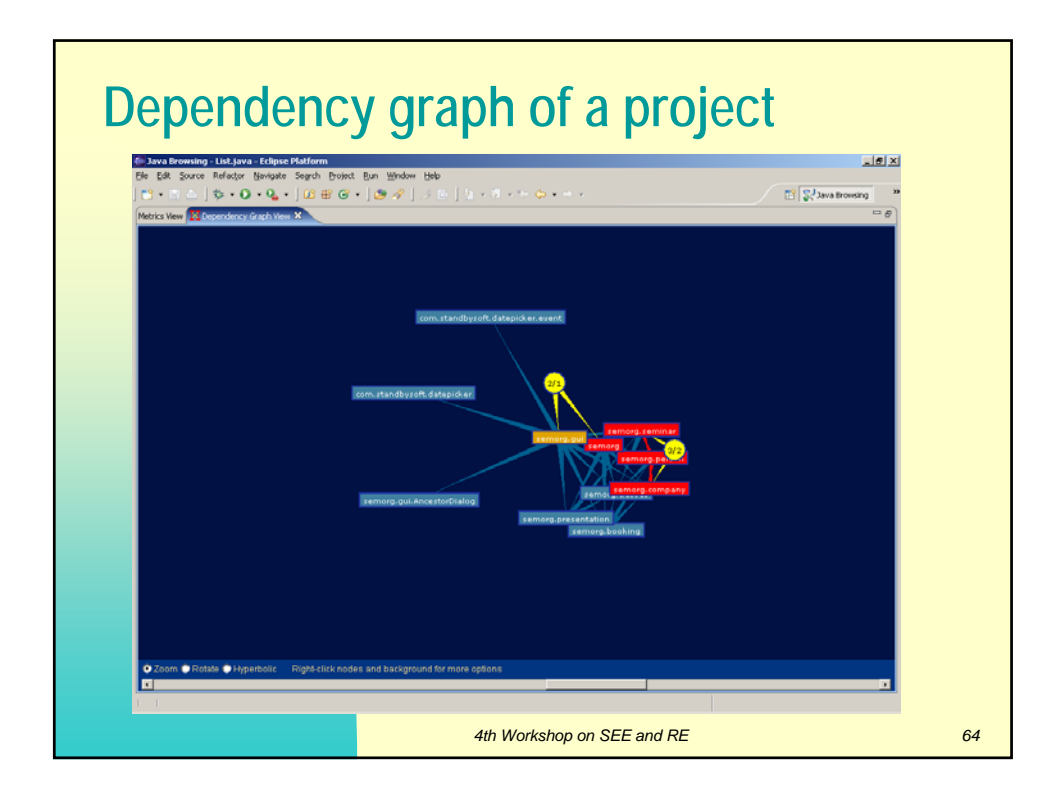

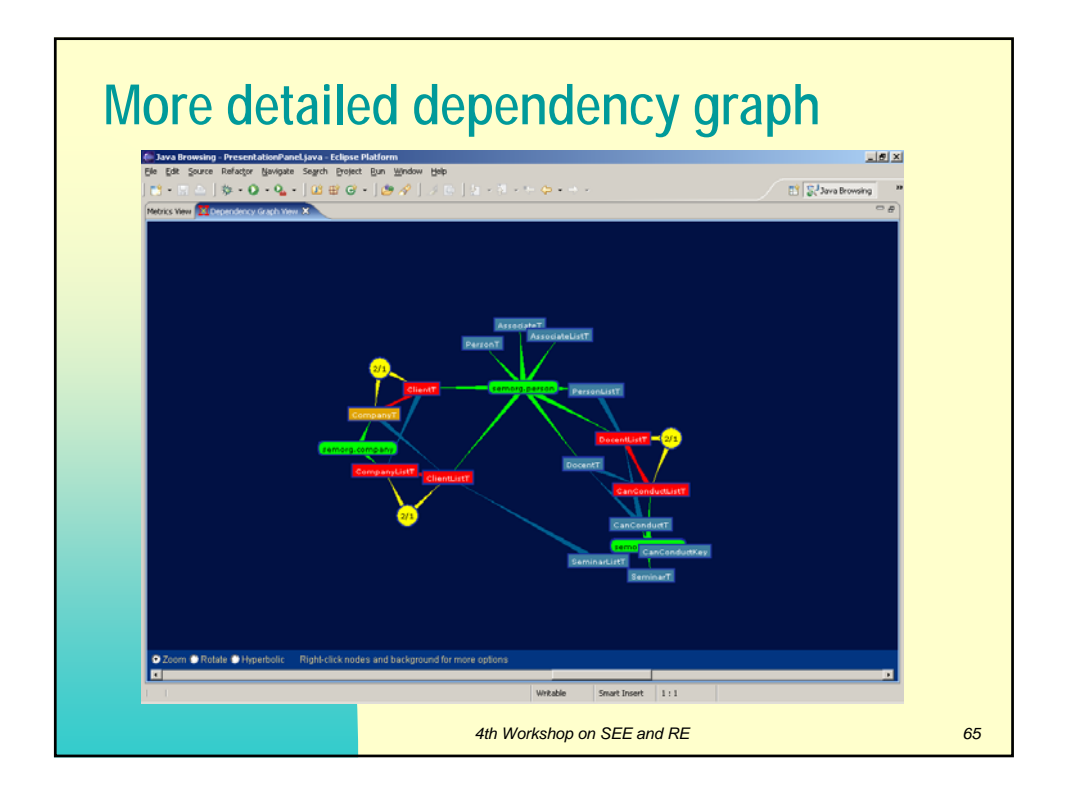

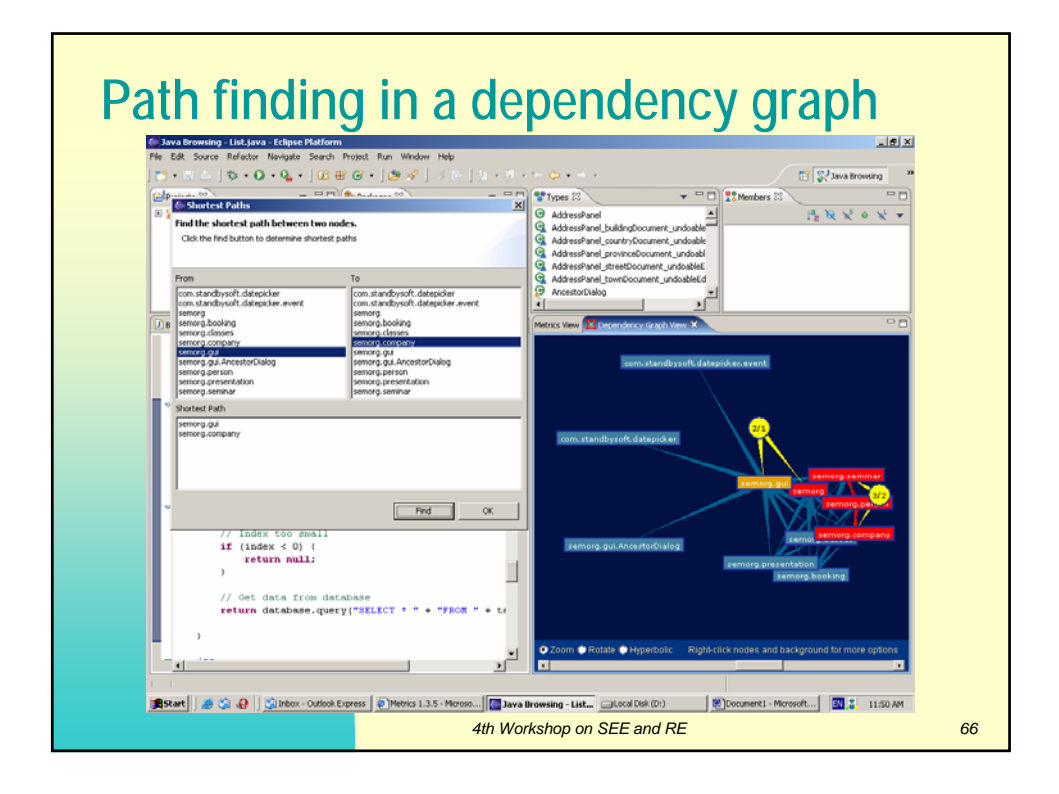

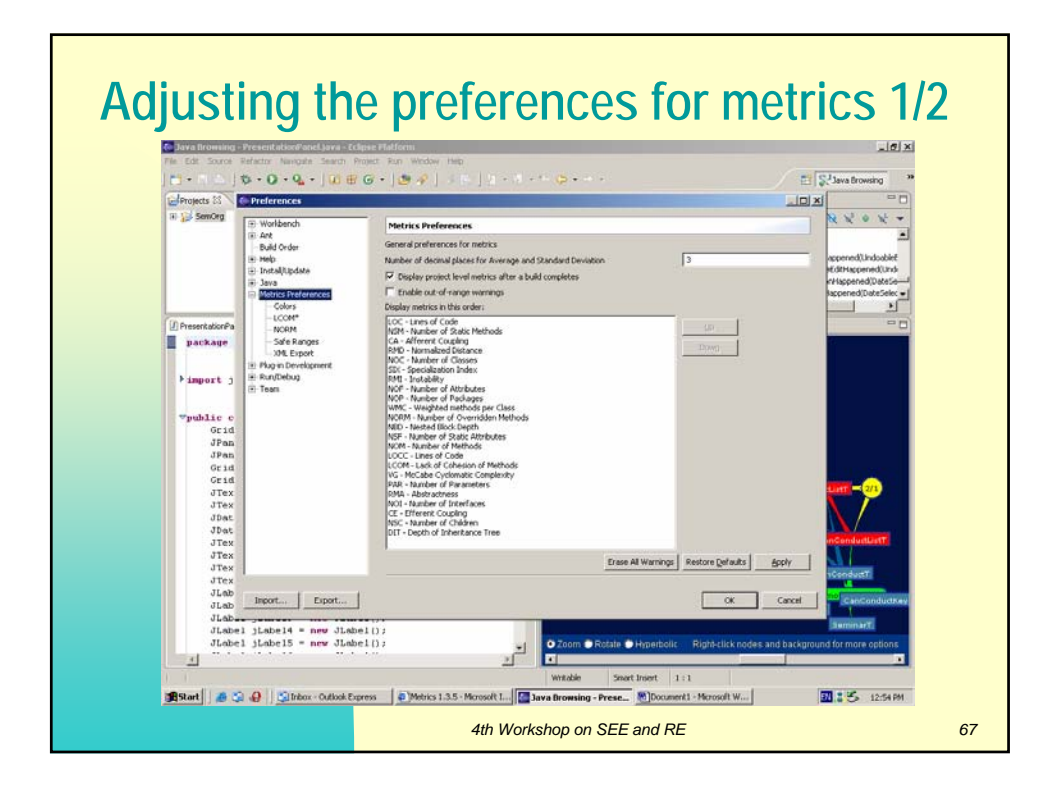

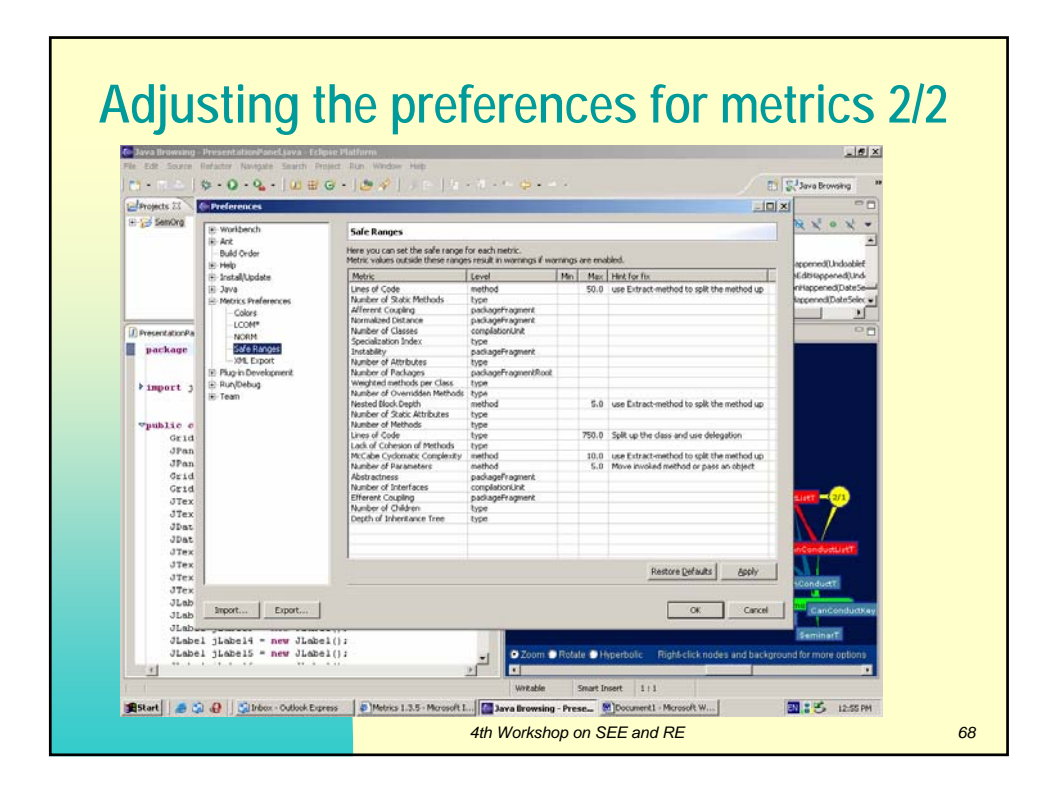

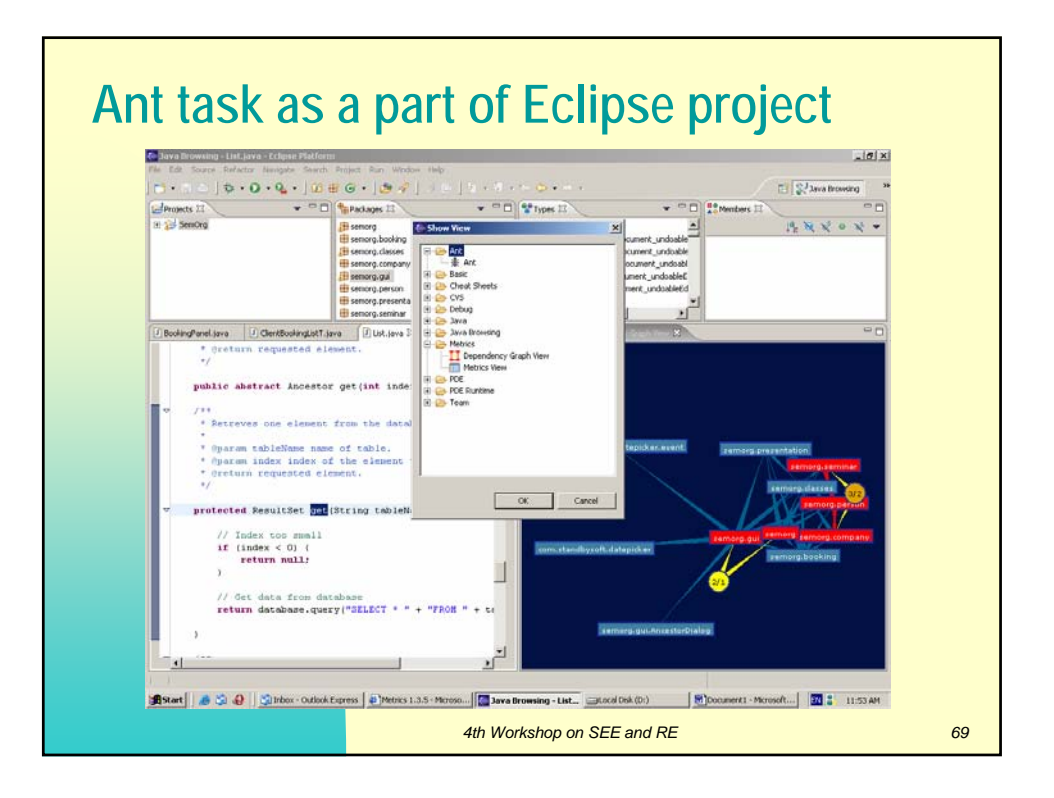